Санкт-Петербургский политехнический университет Инженерно-строительный институт

#### **Курсовая работа по дисциплине "Основы проектирования зданий"**

#### **«Блокированный дом на 2 семьи»**

Руководитель проекта: преп. К.Ю.Усанова

 Выполнил: студент группы 13131/8 А.А. Сидякина

> Санкт-Петербург 2017

## Общая характеристика объекта

Адрес: Смоленская область, дер. Высокое Площадь участка: 1845,526 м<sup>2</sup>.

Этажность: 2 этажа+чердак.

Высота этажей: 3.000м.

Высотность: 12.940м.

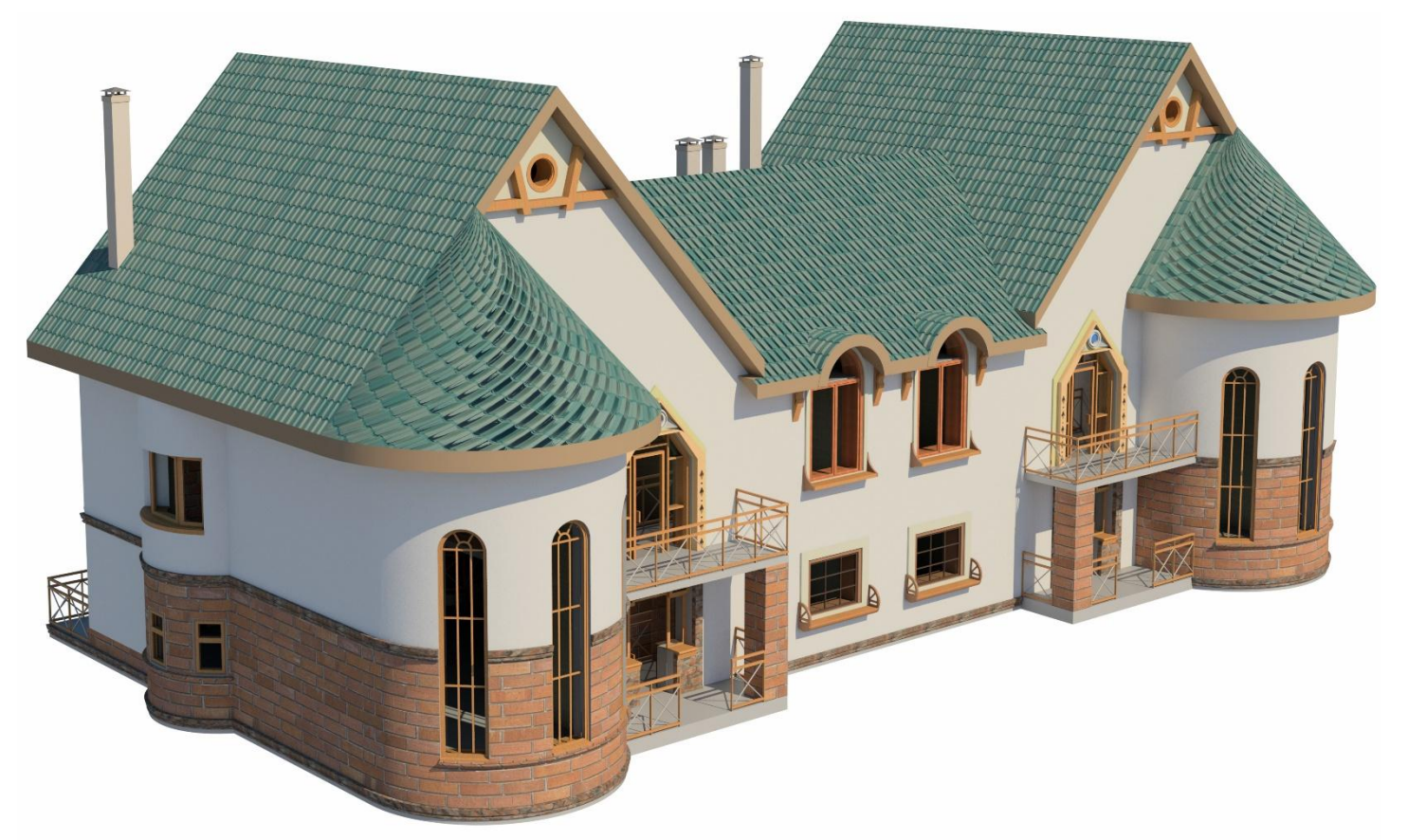

# Общий вид

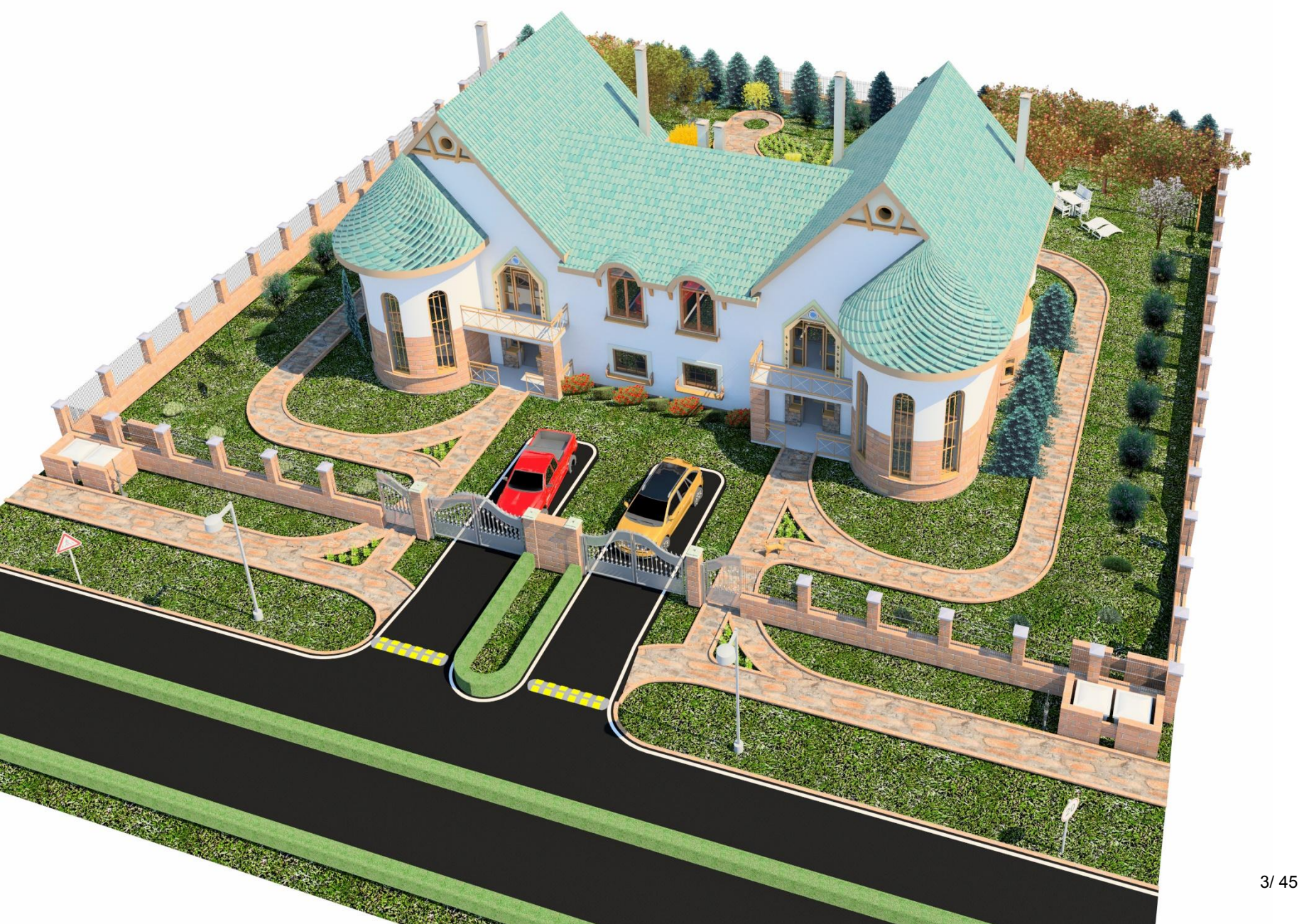

# Ситуационный план

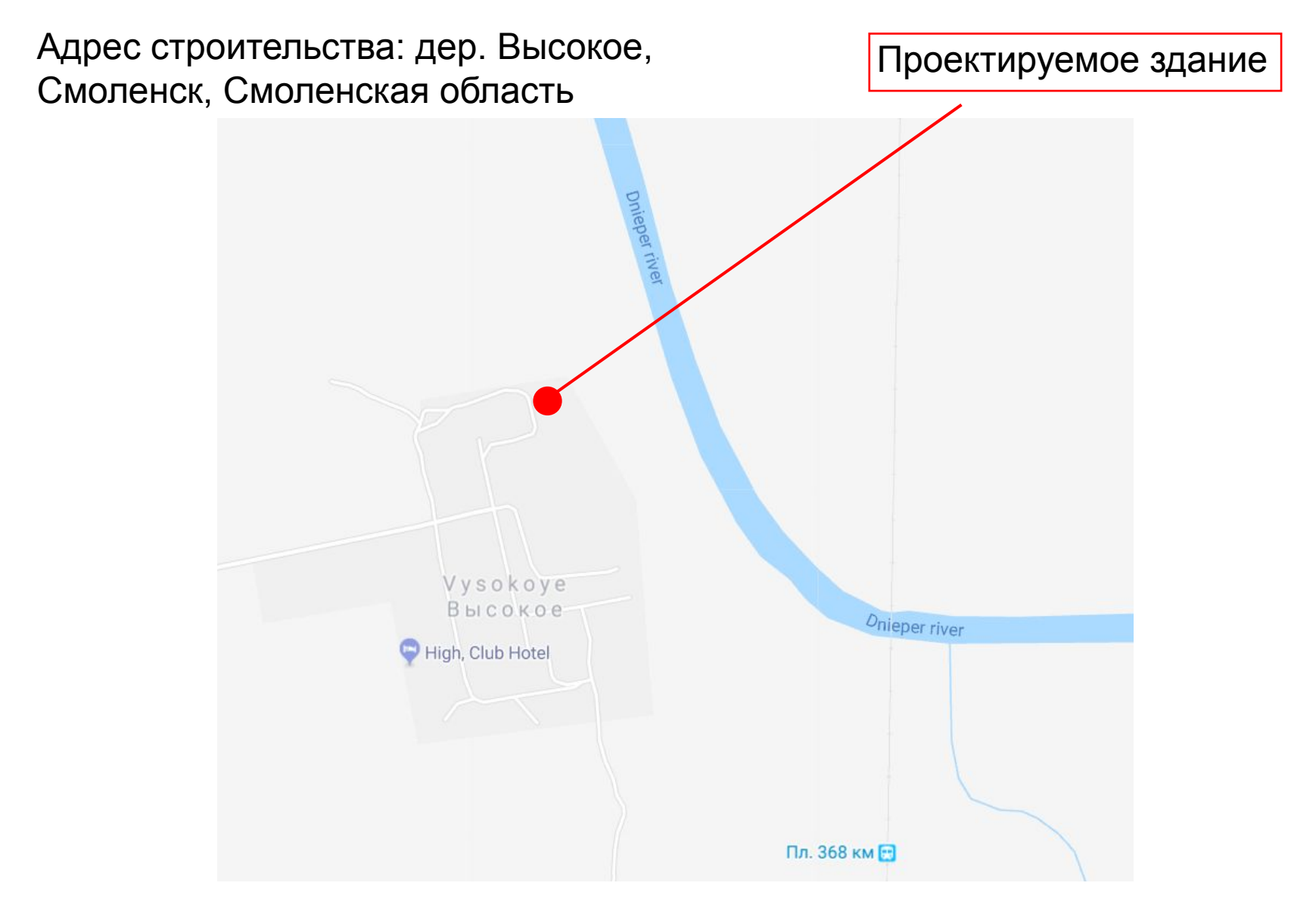

#### План 1 этажа в 3D

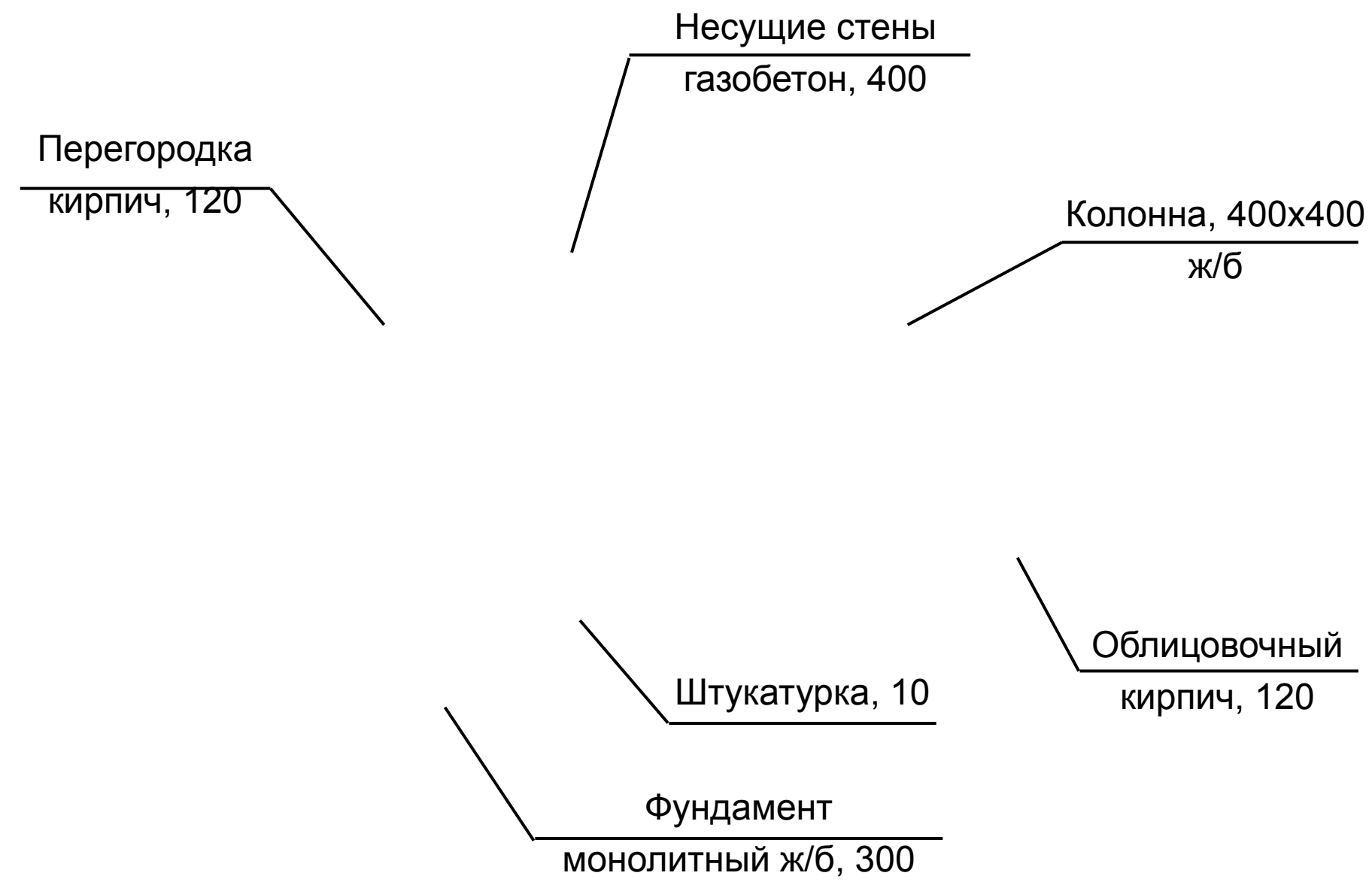

#### План 1 этажа в 3D

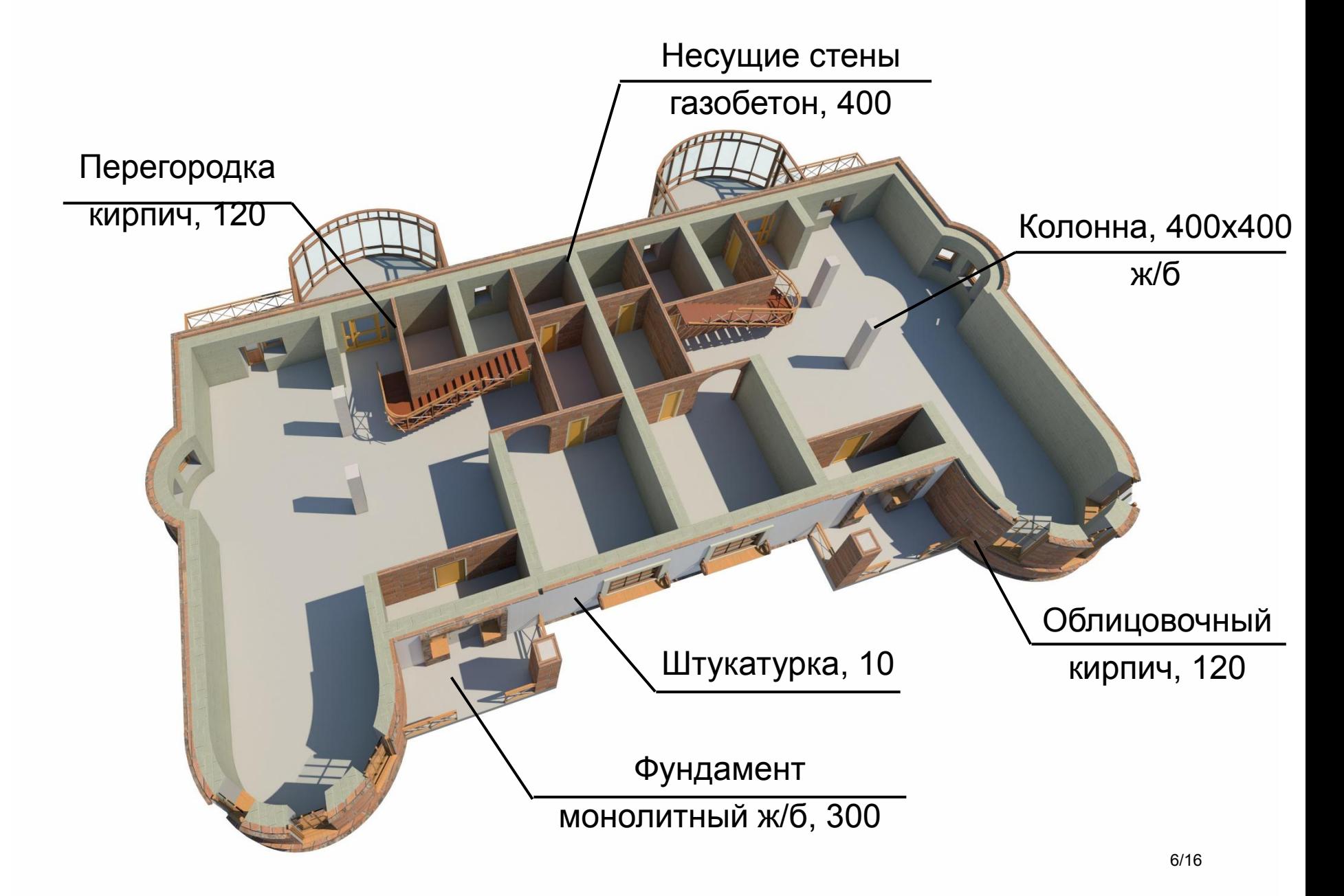

# План 2 этажа в 3D Несущие стены газобетон, 400 Перегородка кирпич, 120 Облицовочный Колонна, 400х400 кирпич, 120 ж/б**TAIL** Штукатурка, 10 Перекрытие монолитный ж/б, 150

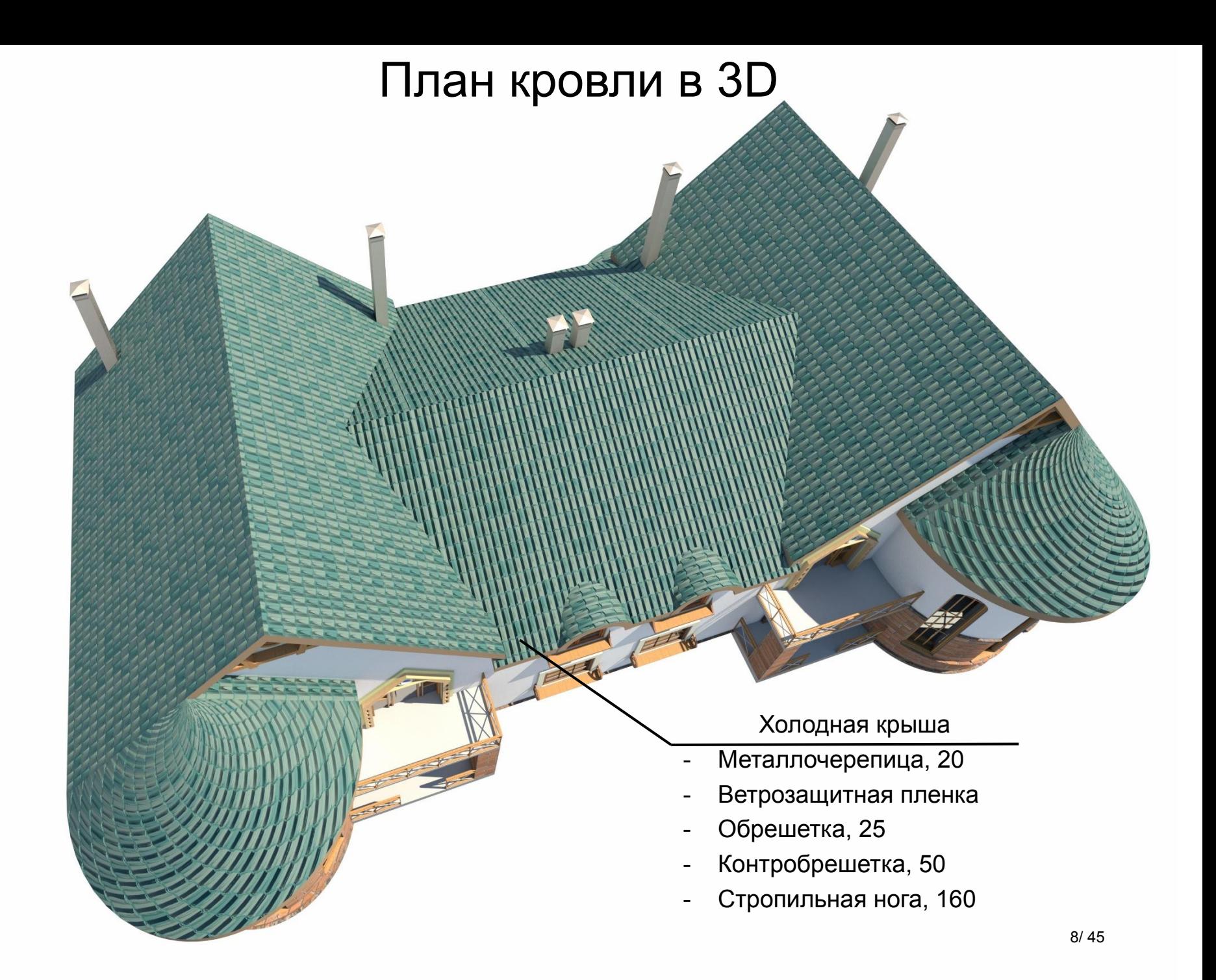

# Разрез 1-1

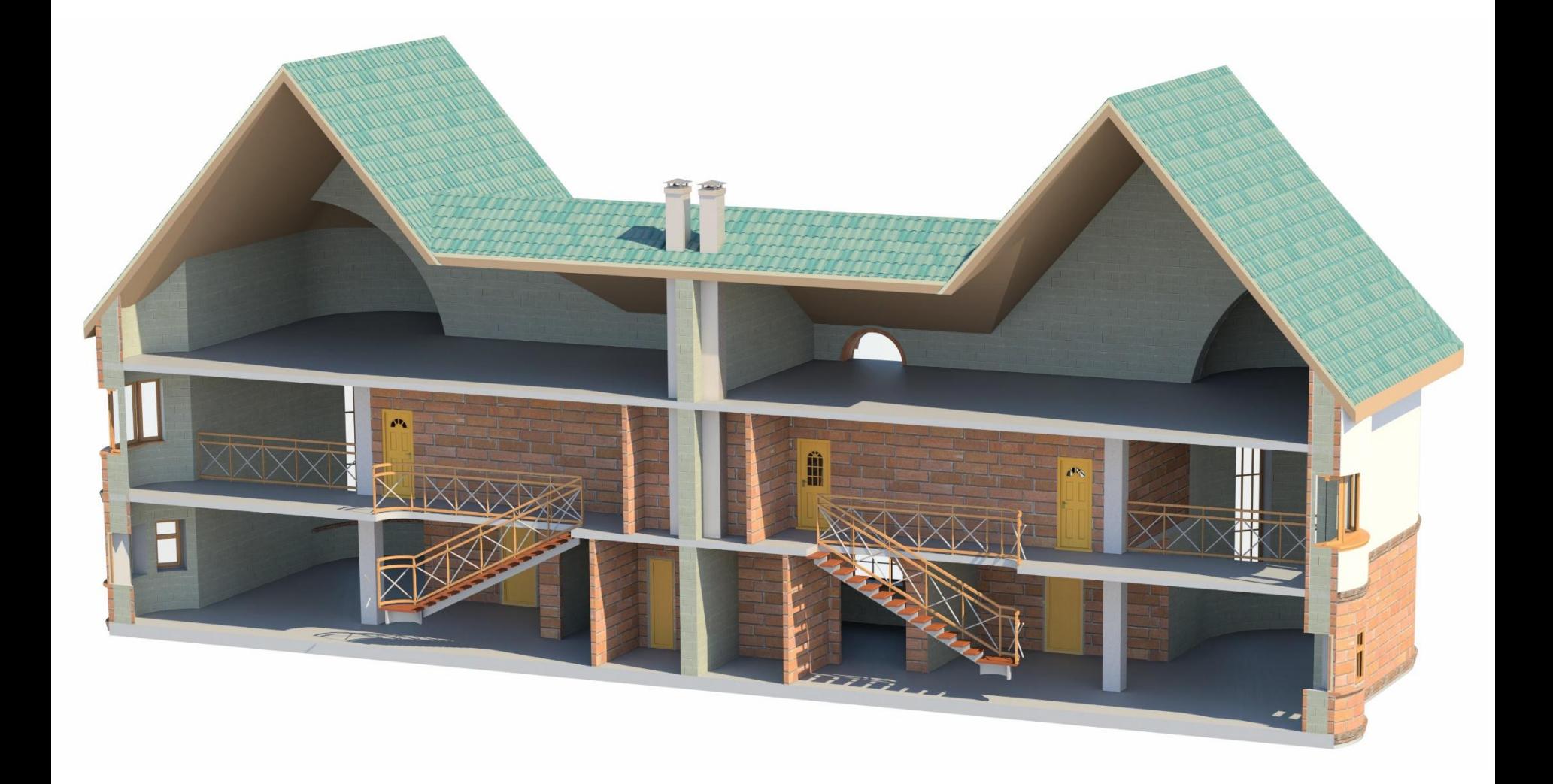

# Фасад 1-7

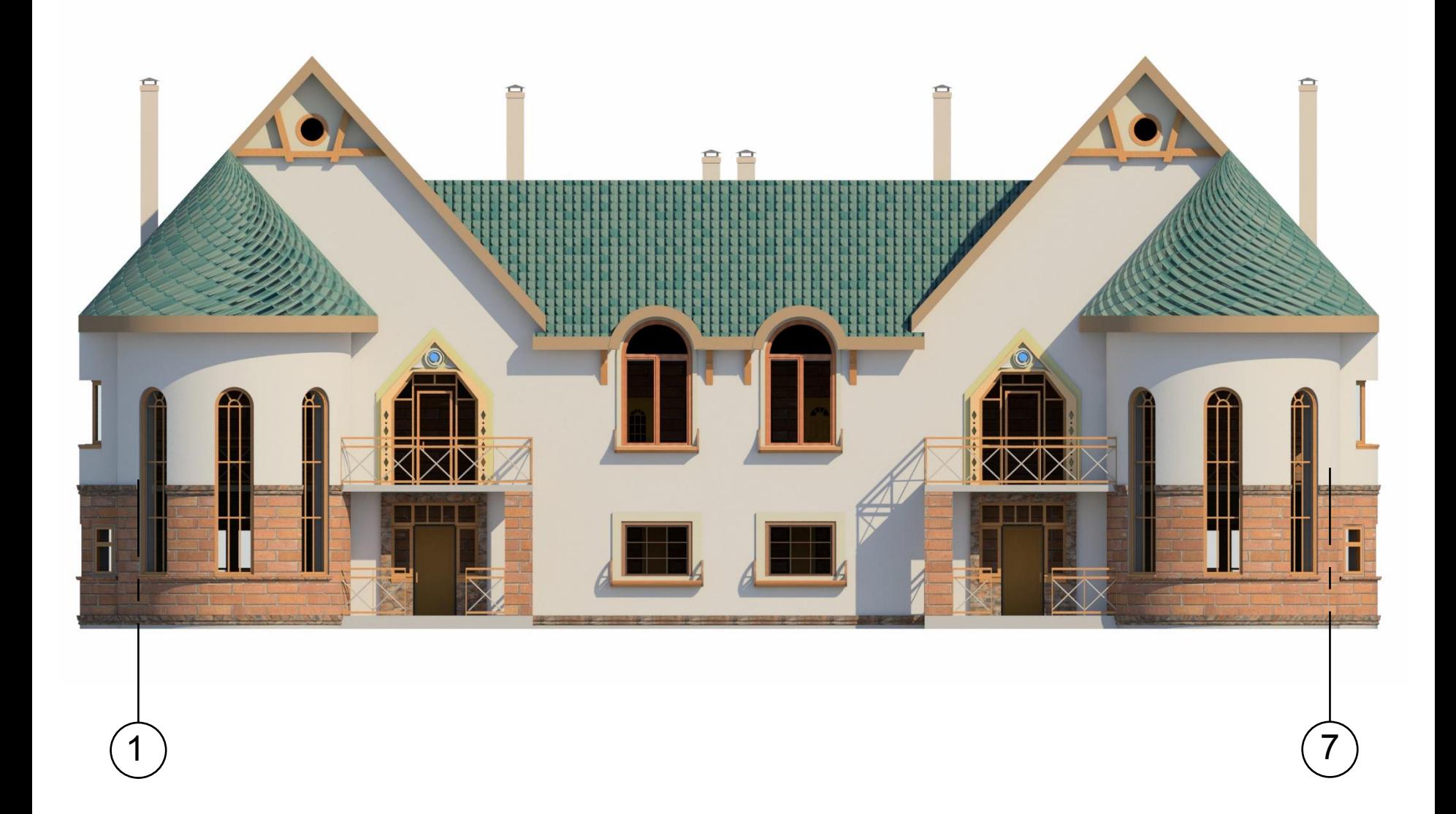

# Фасад 7-1

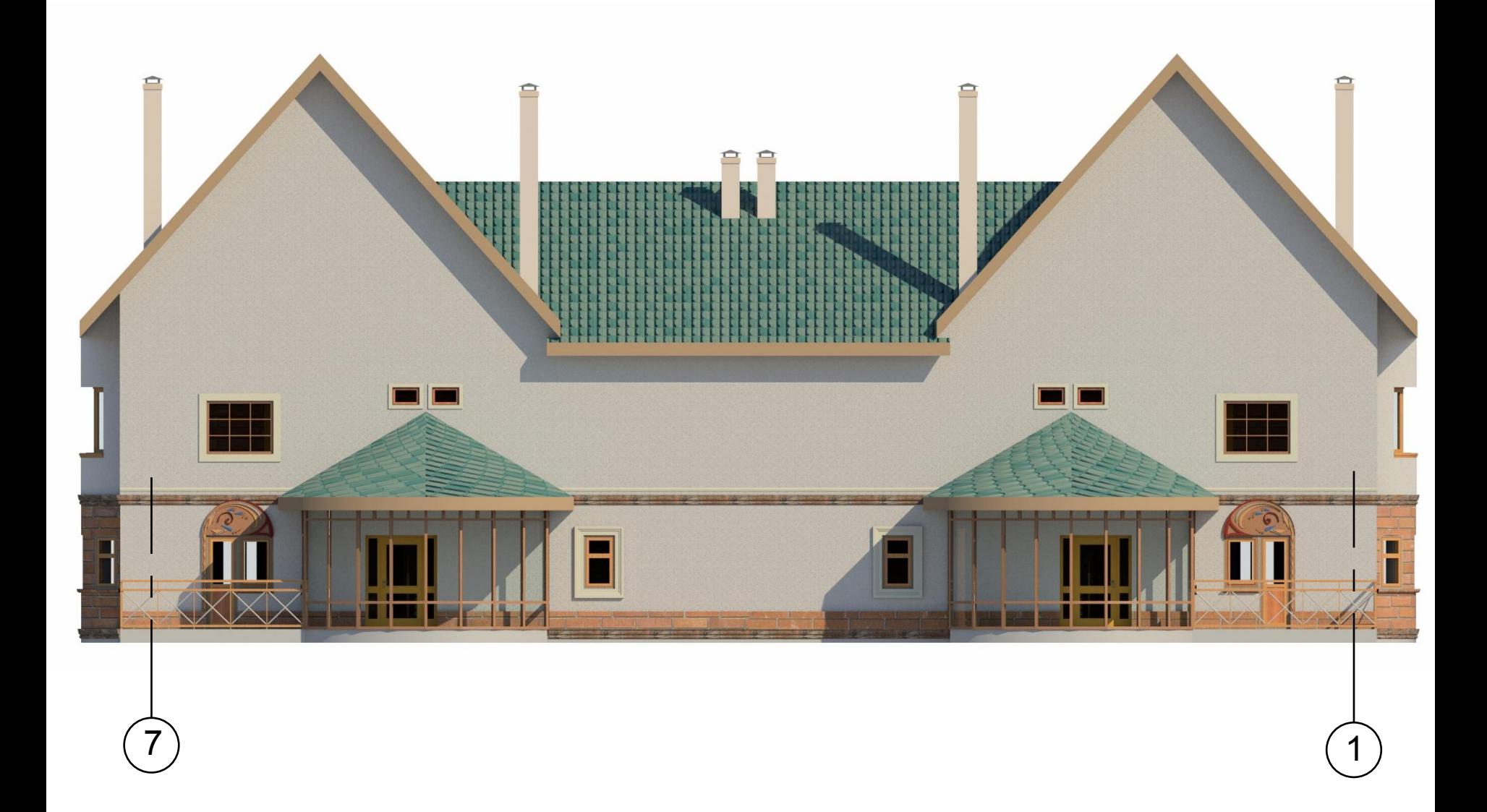

### Фасад А-Г

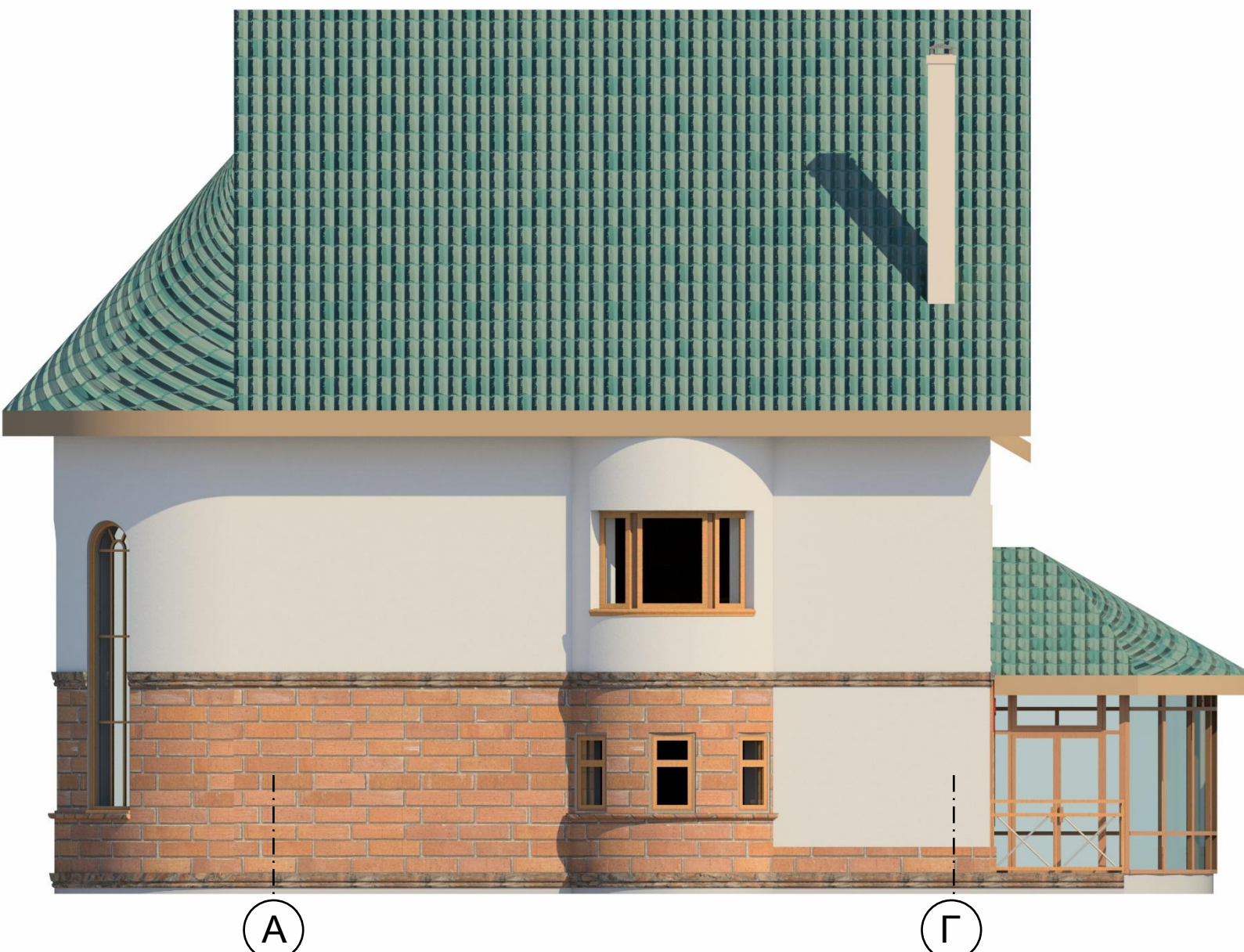

# Фасад Г-А

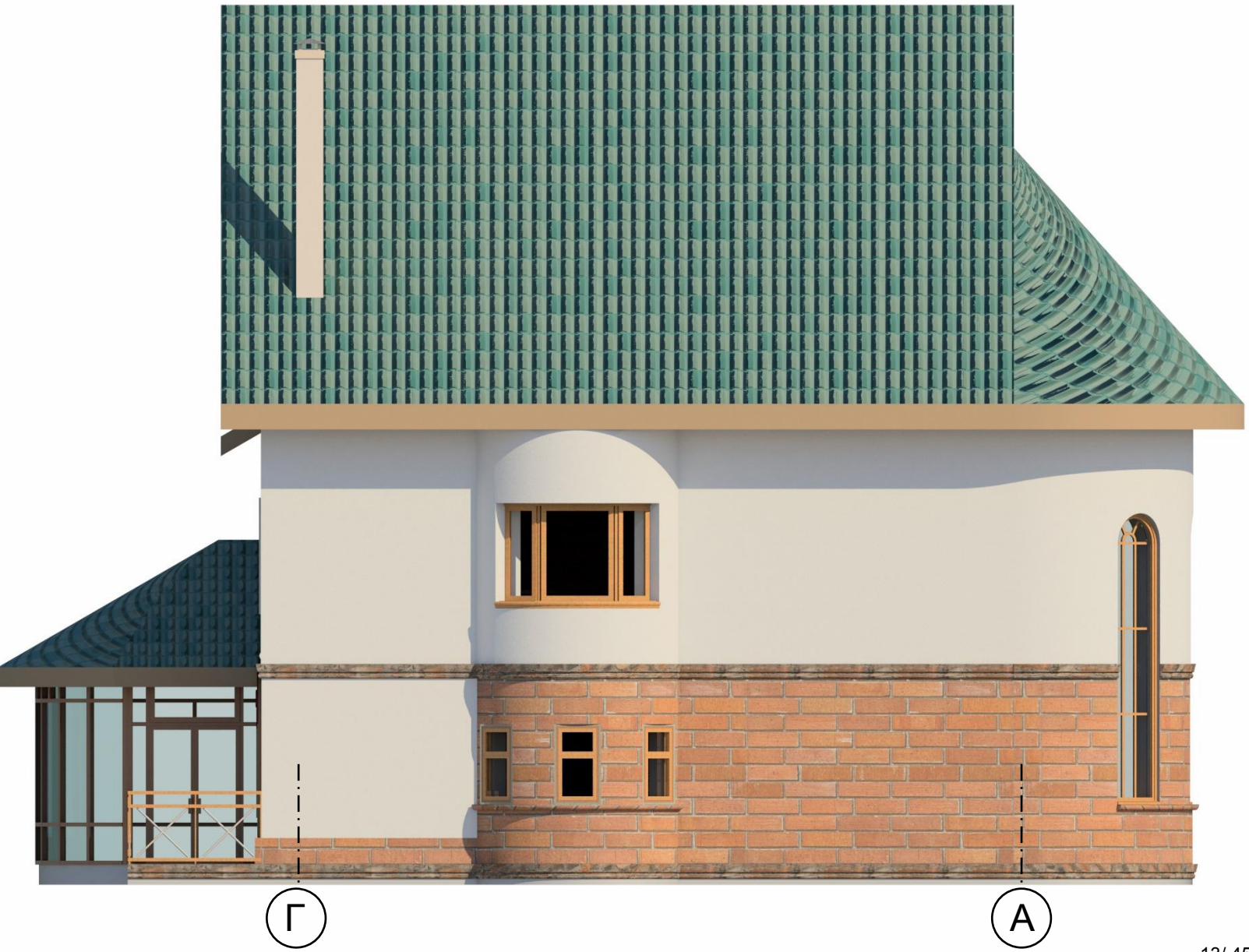

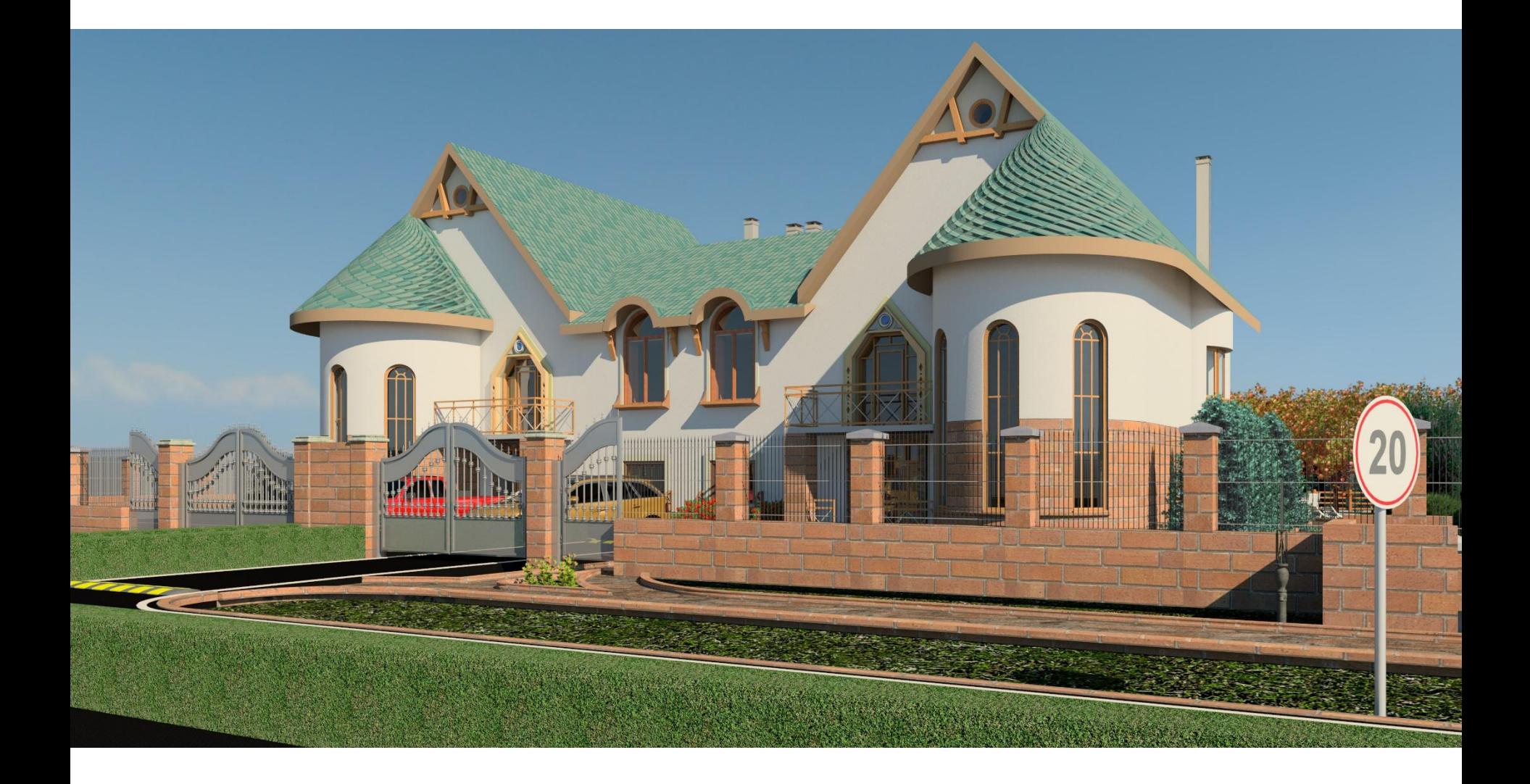

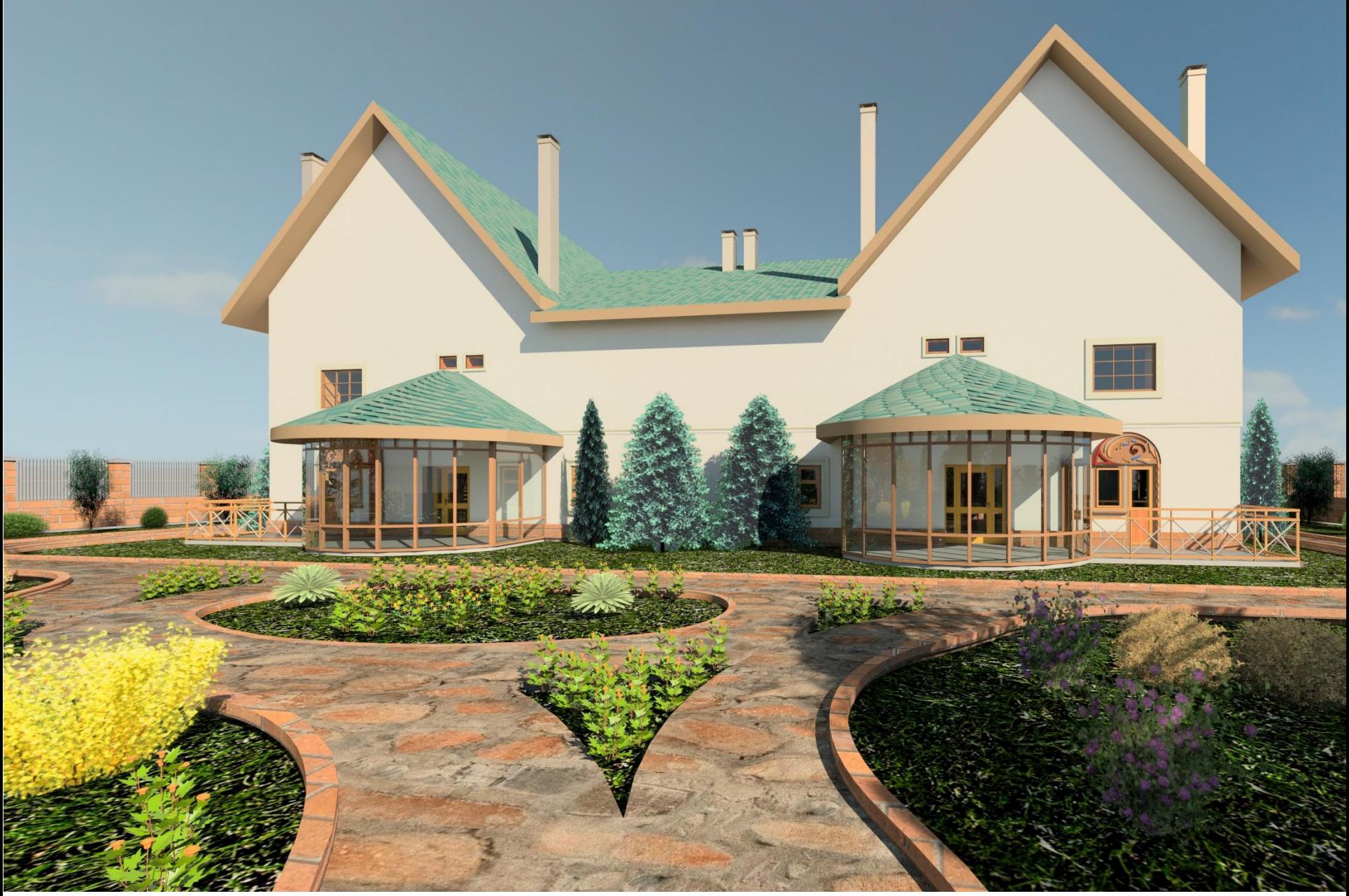

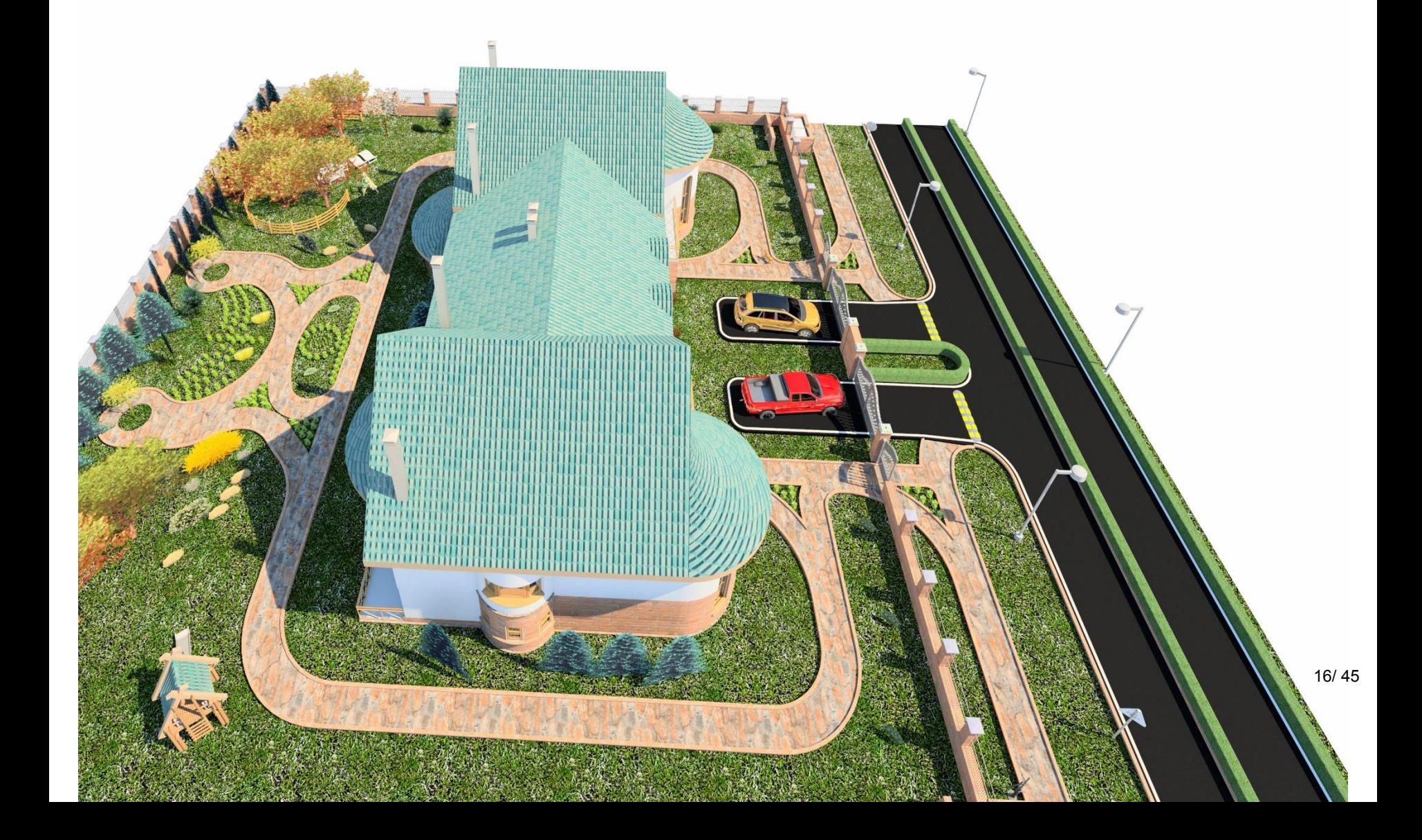

## Дополнительные снимки\*

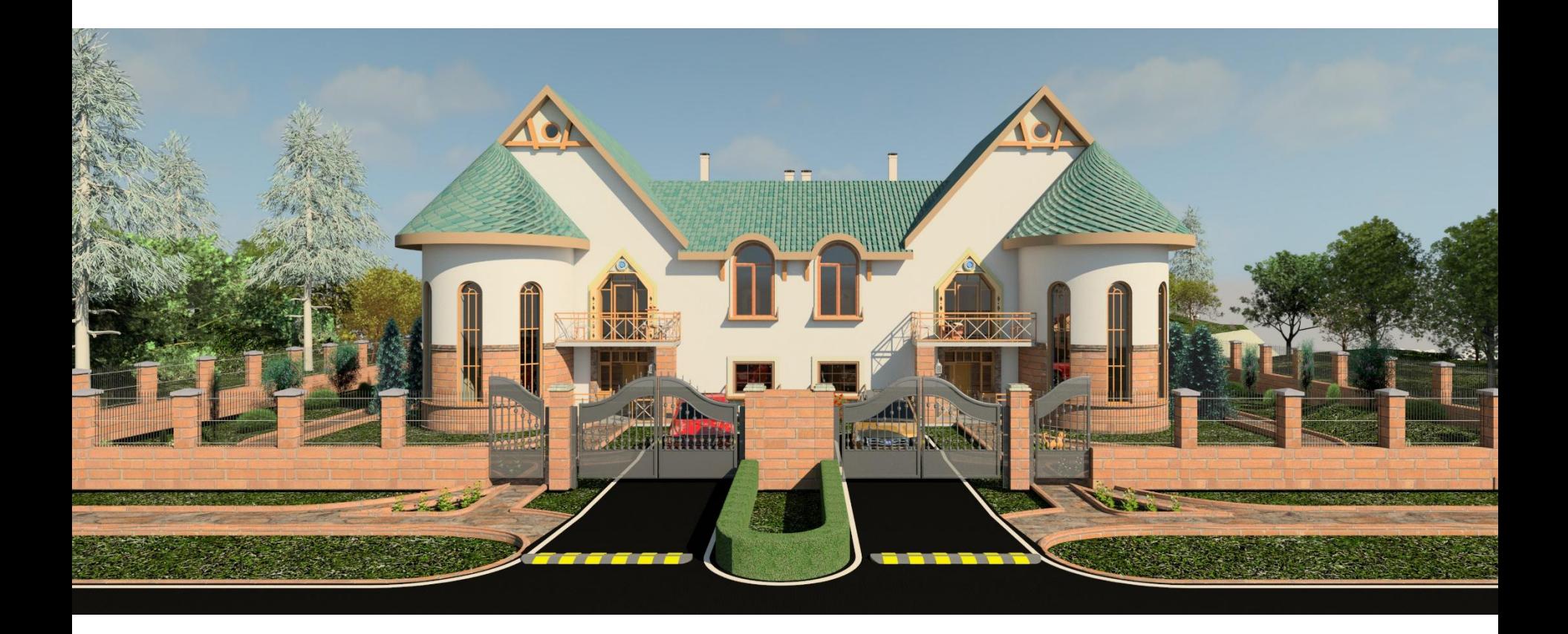

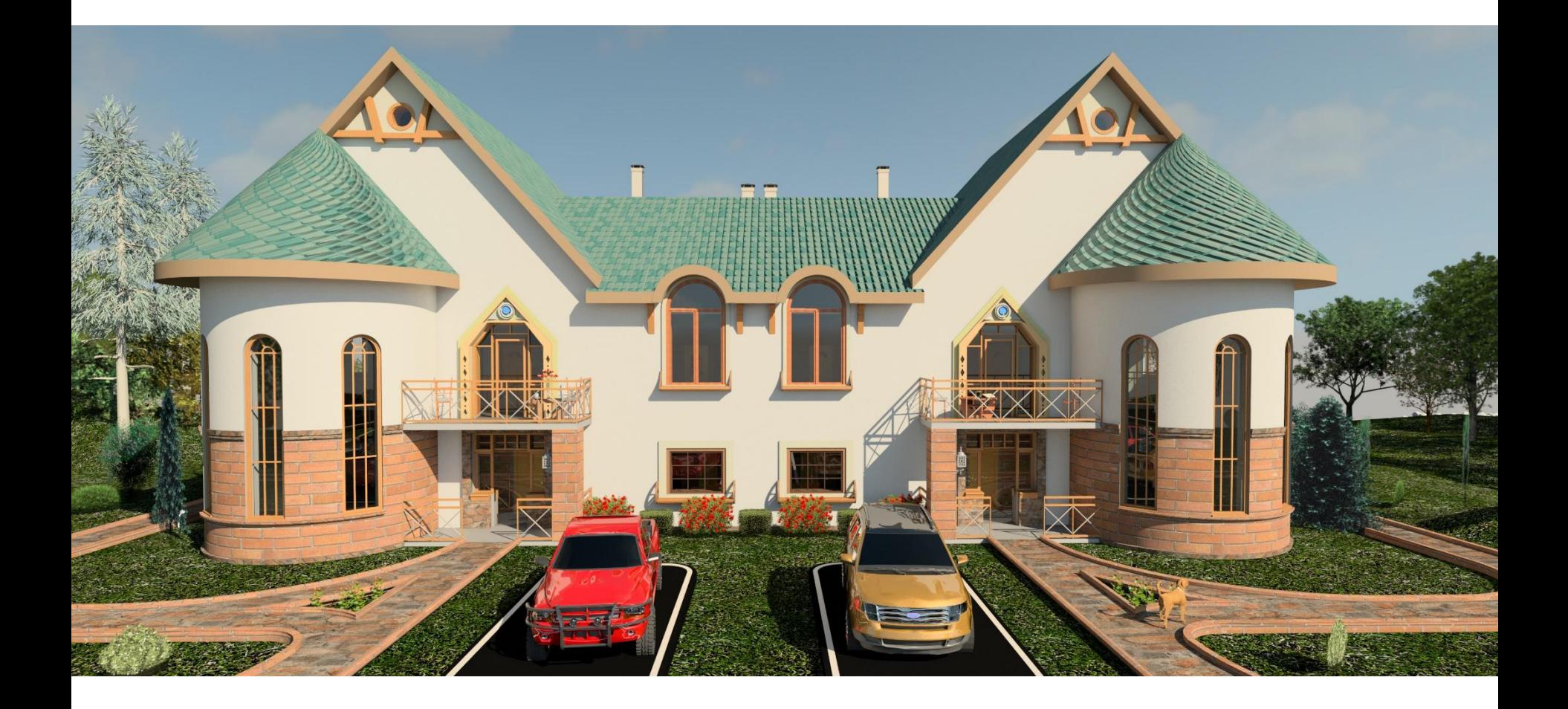

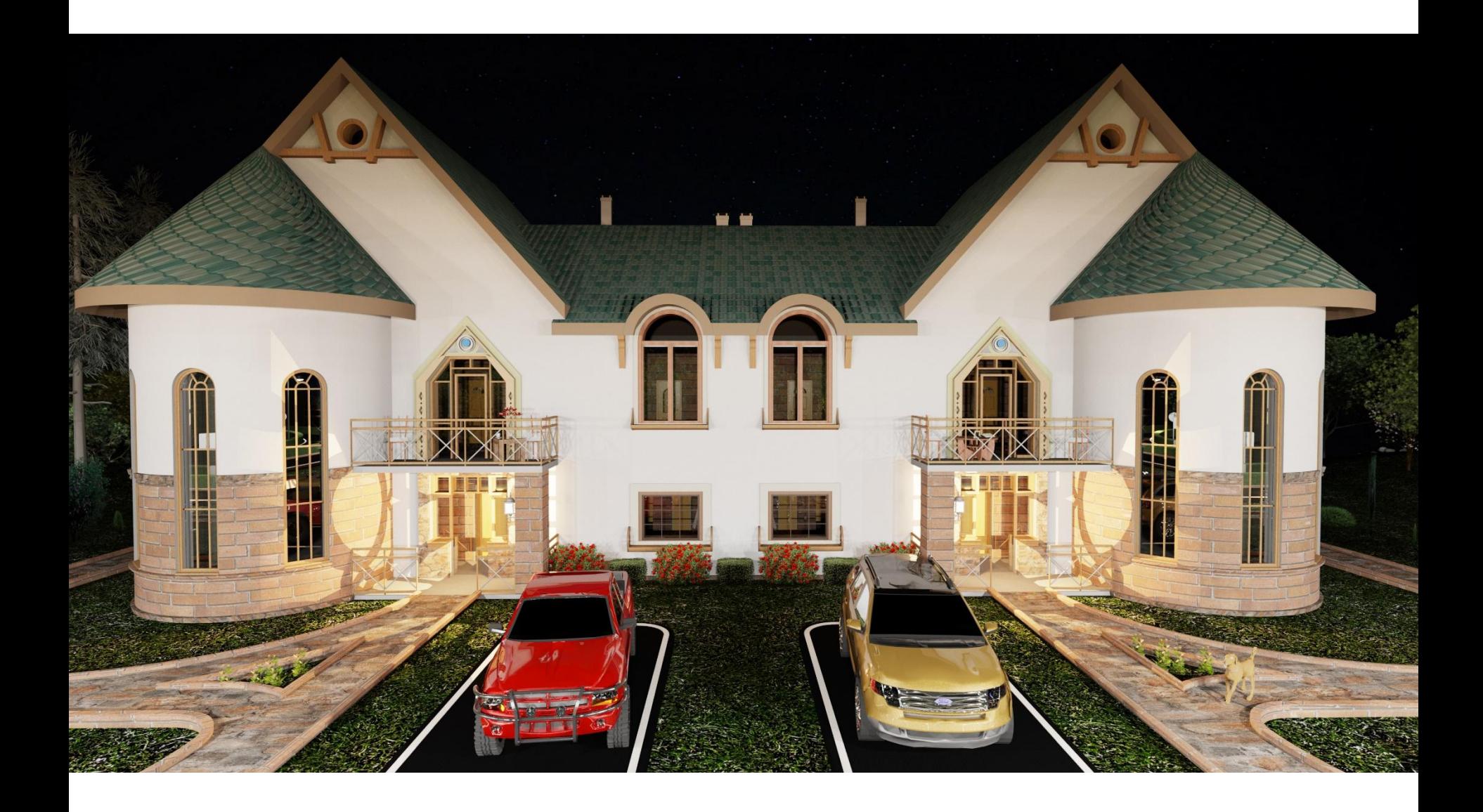

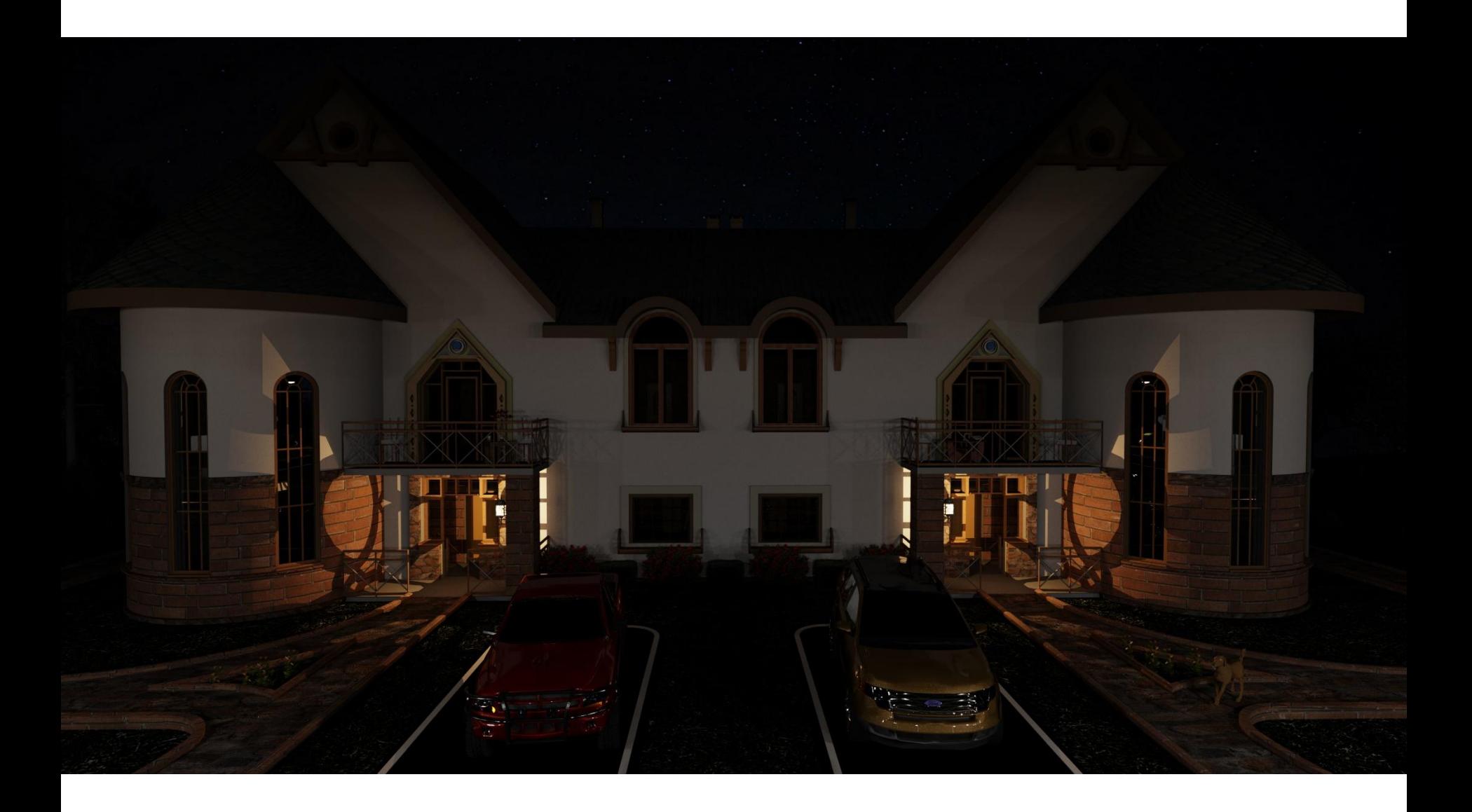

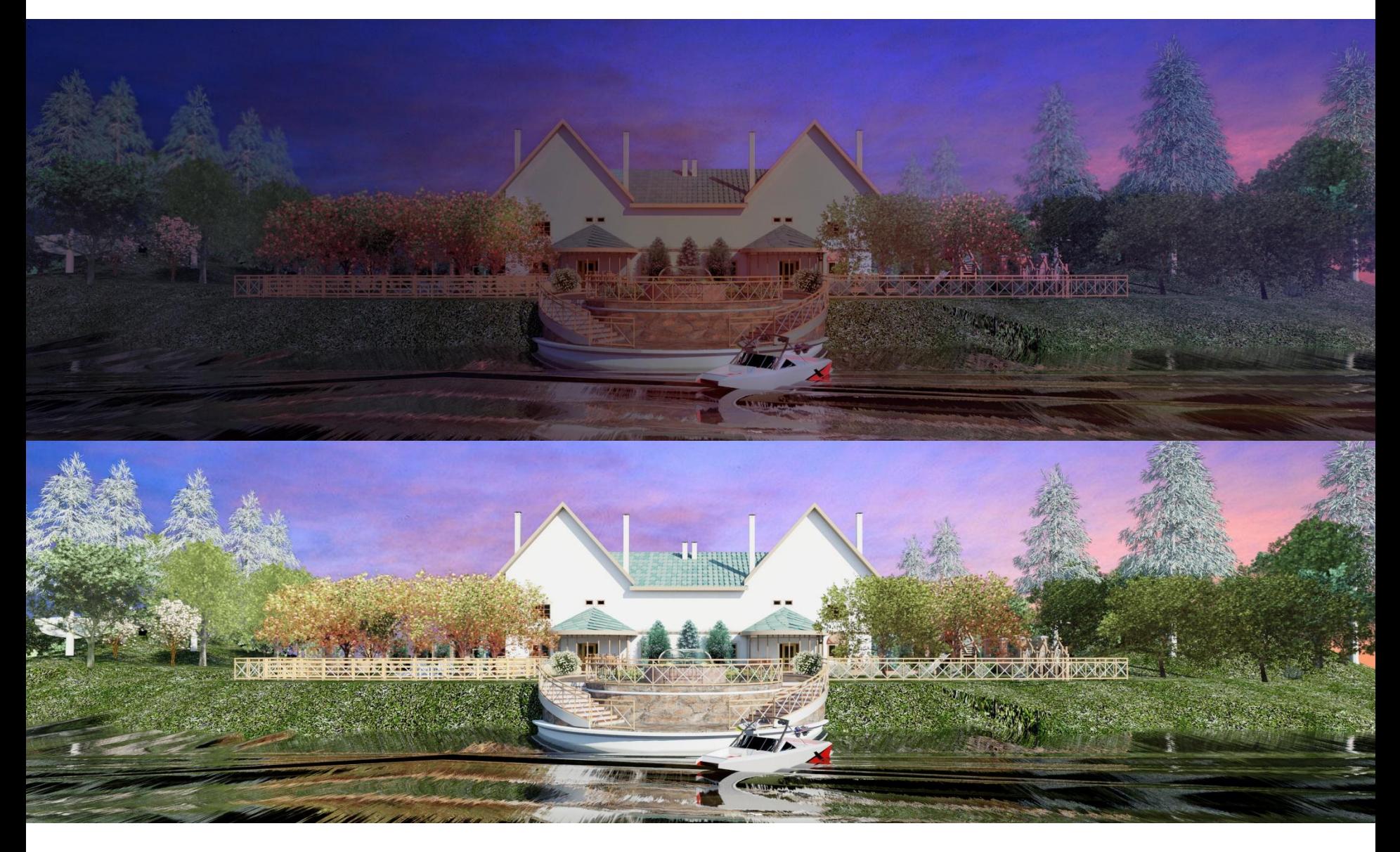

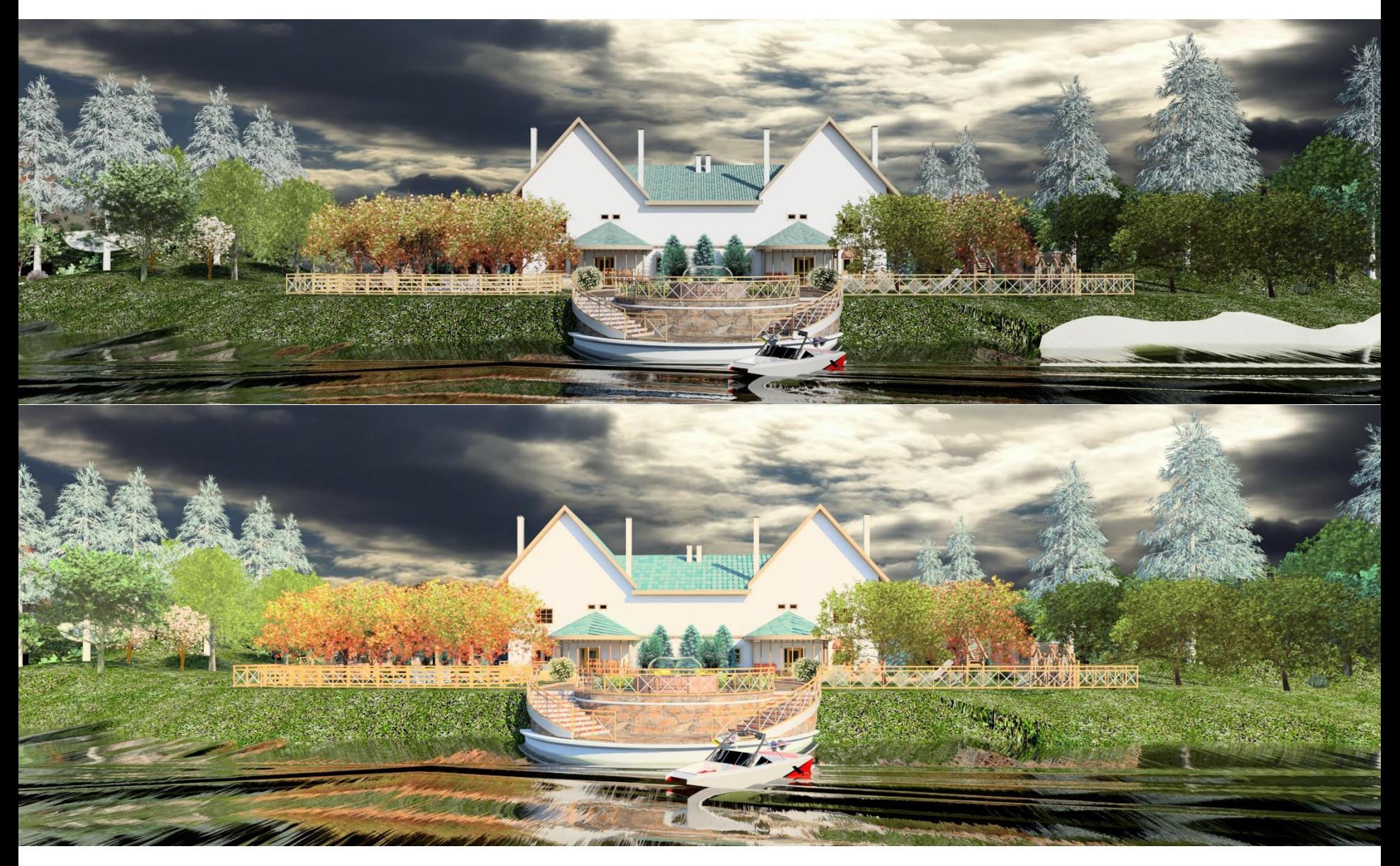

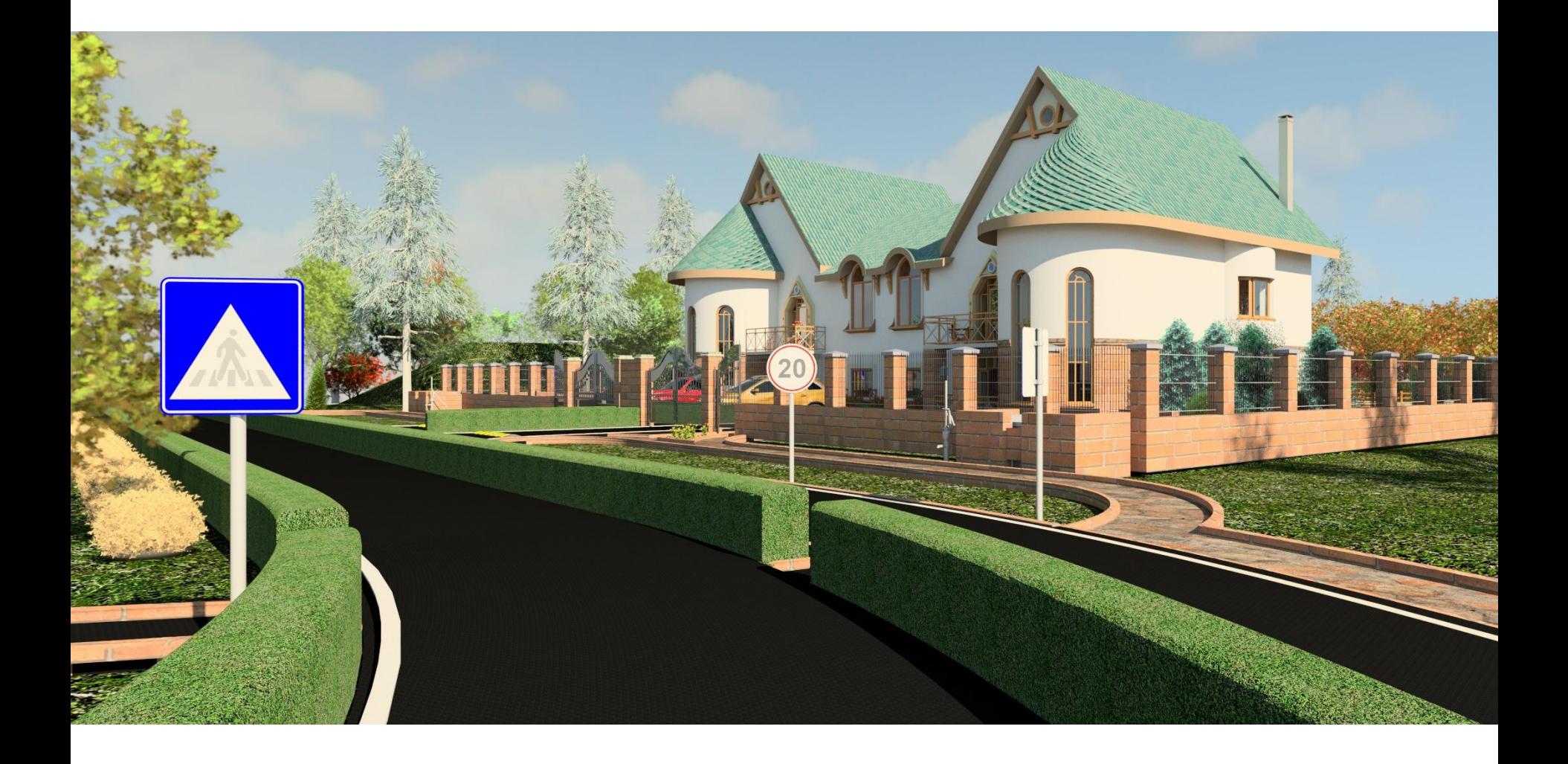

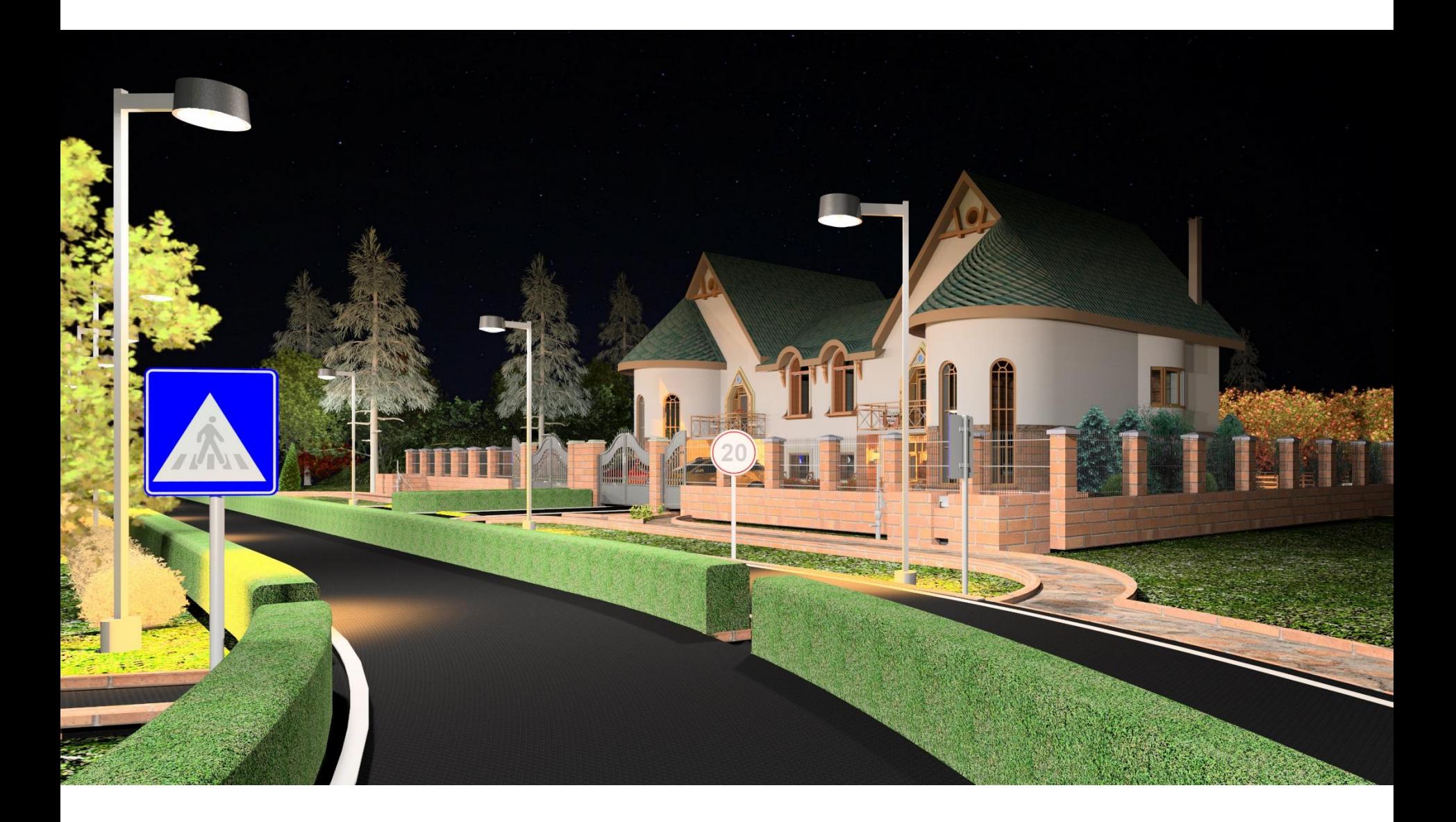

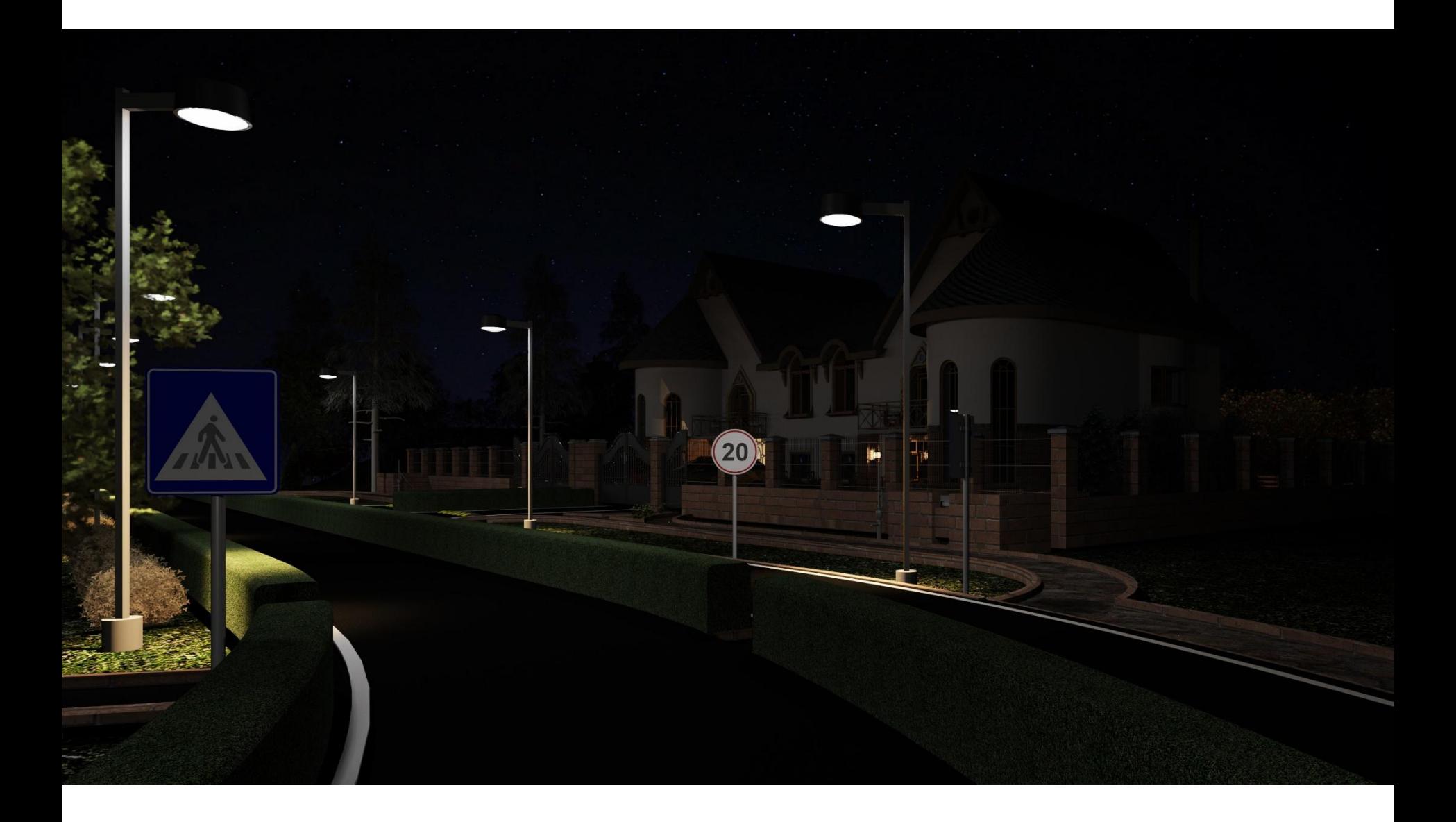

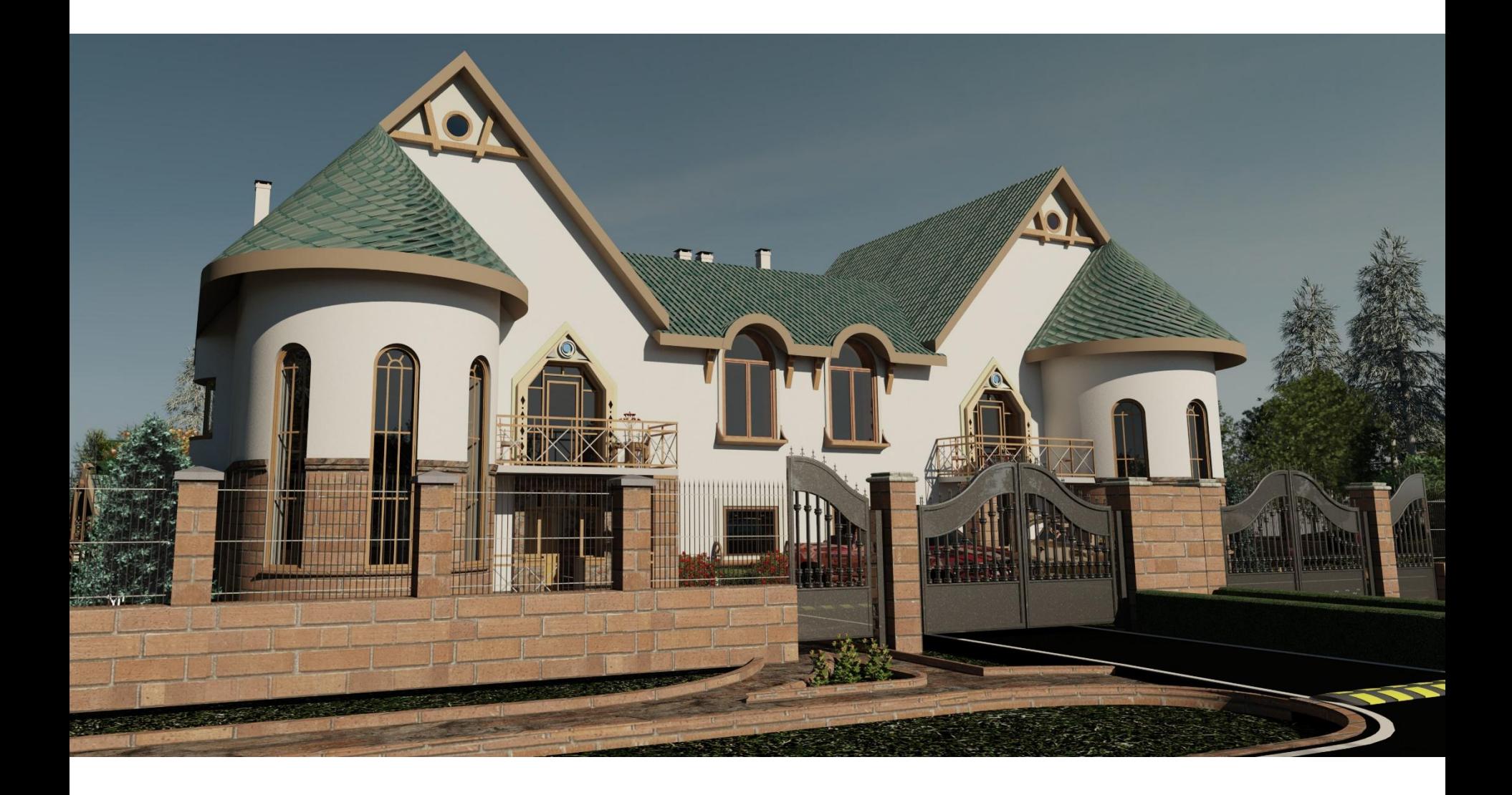

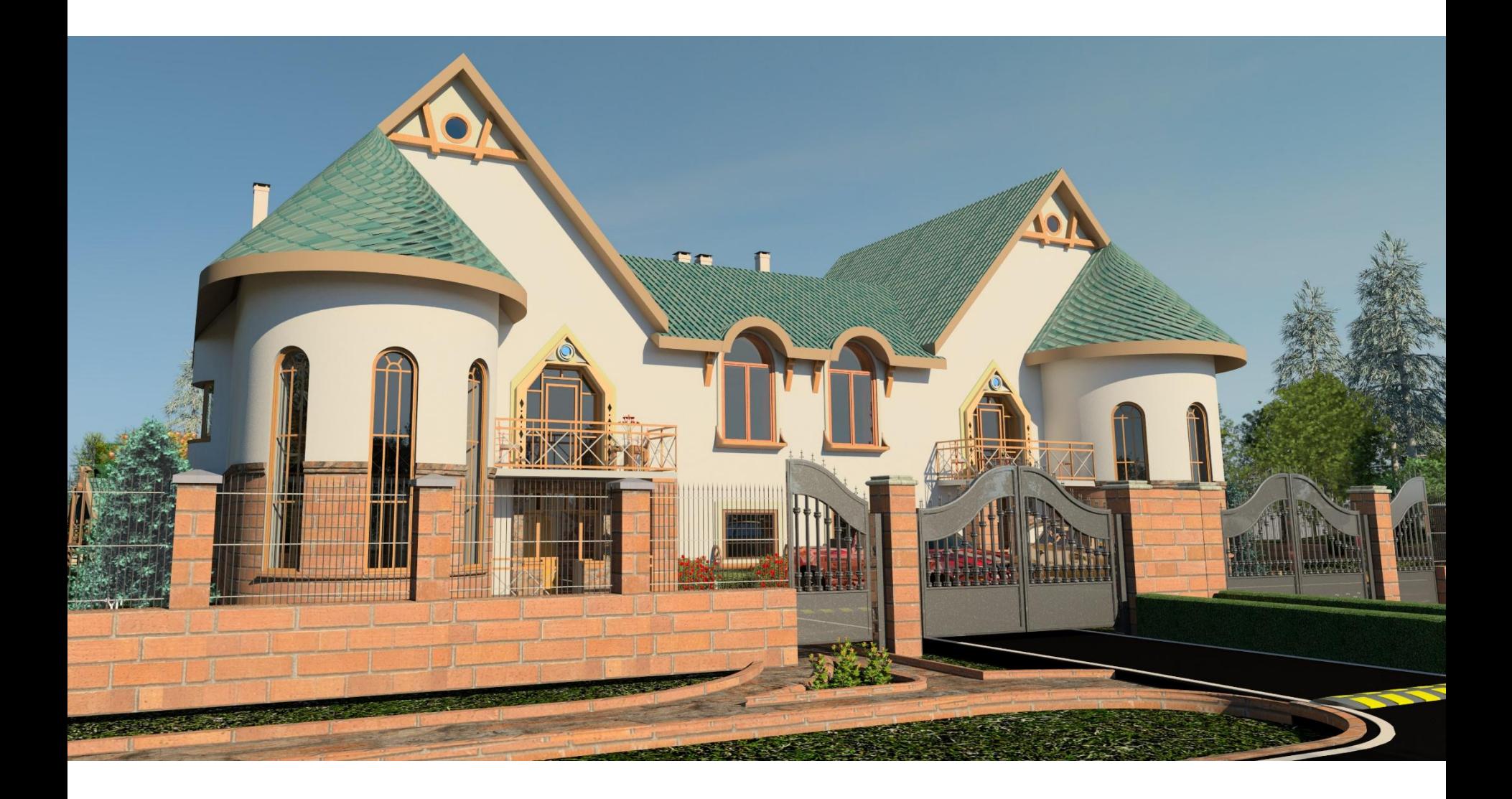

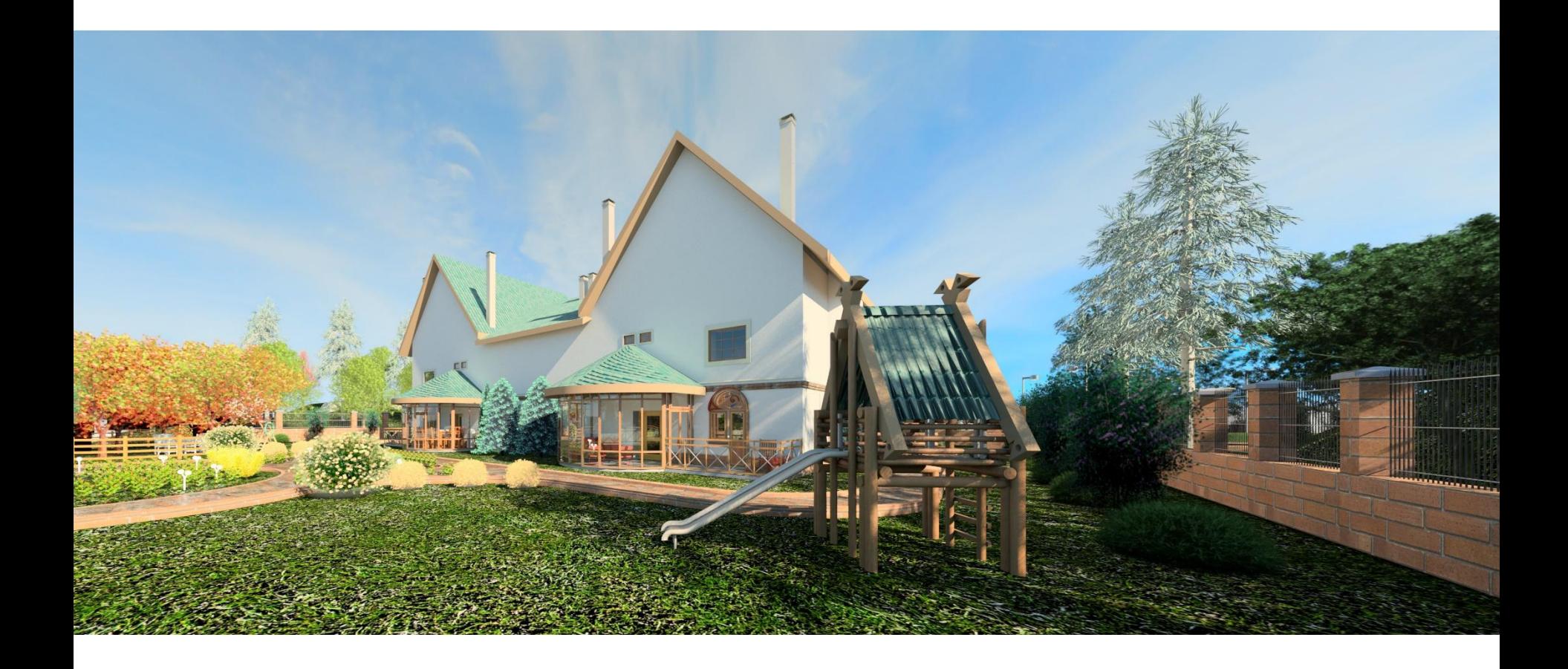

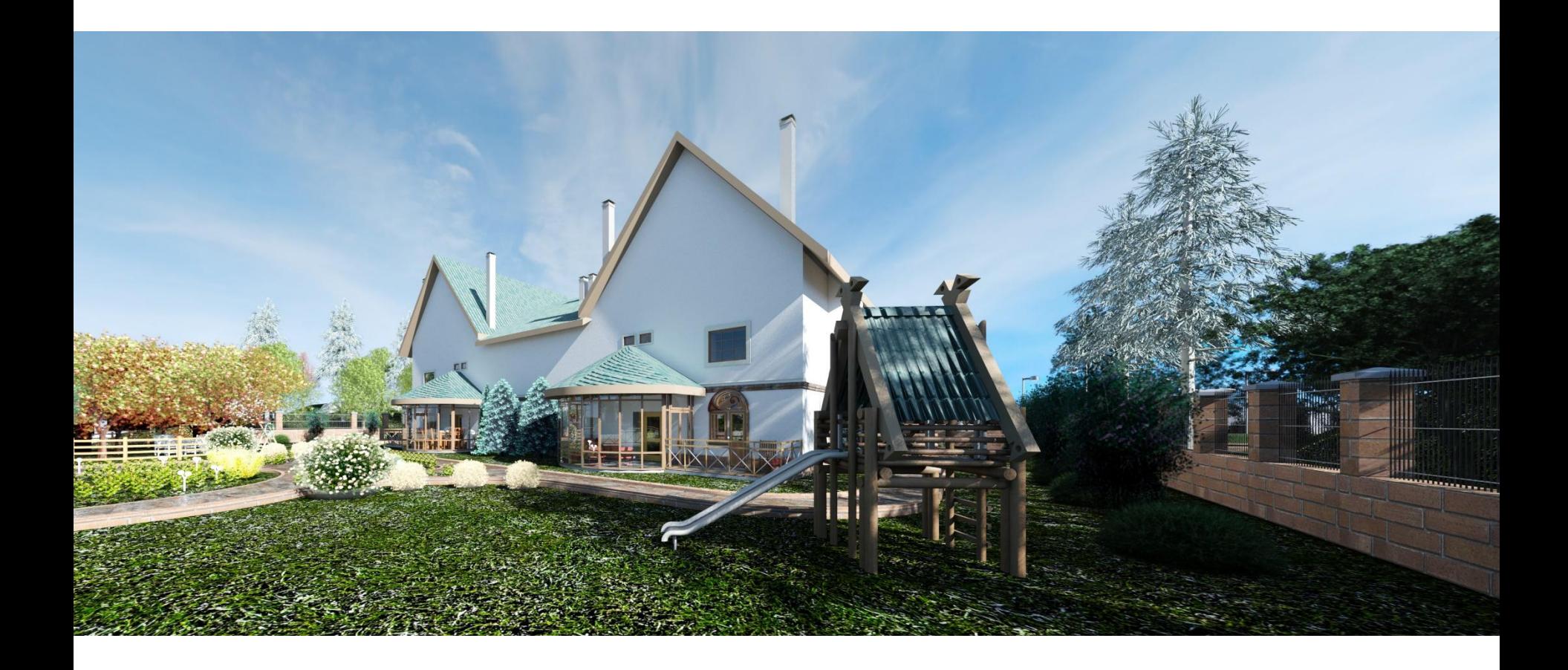

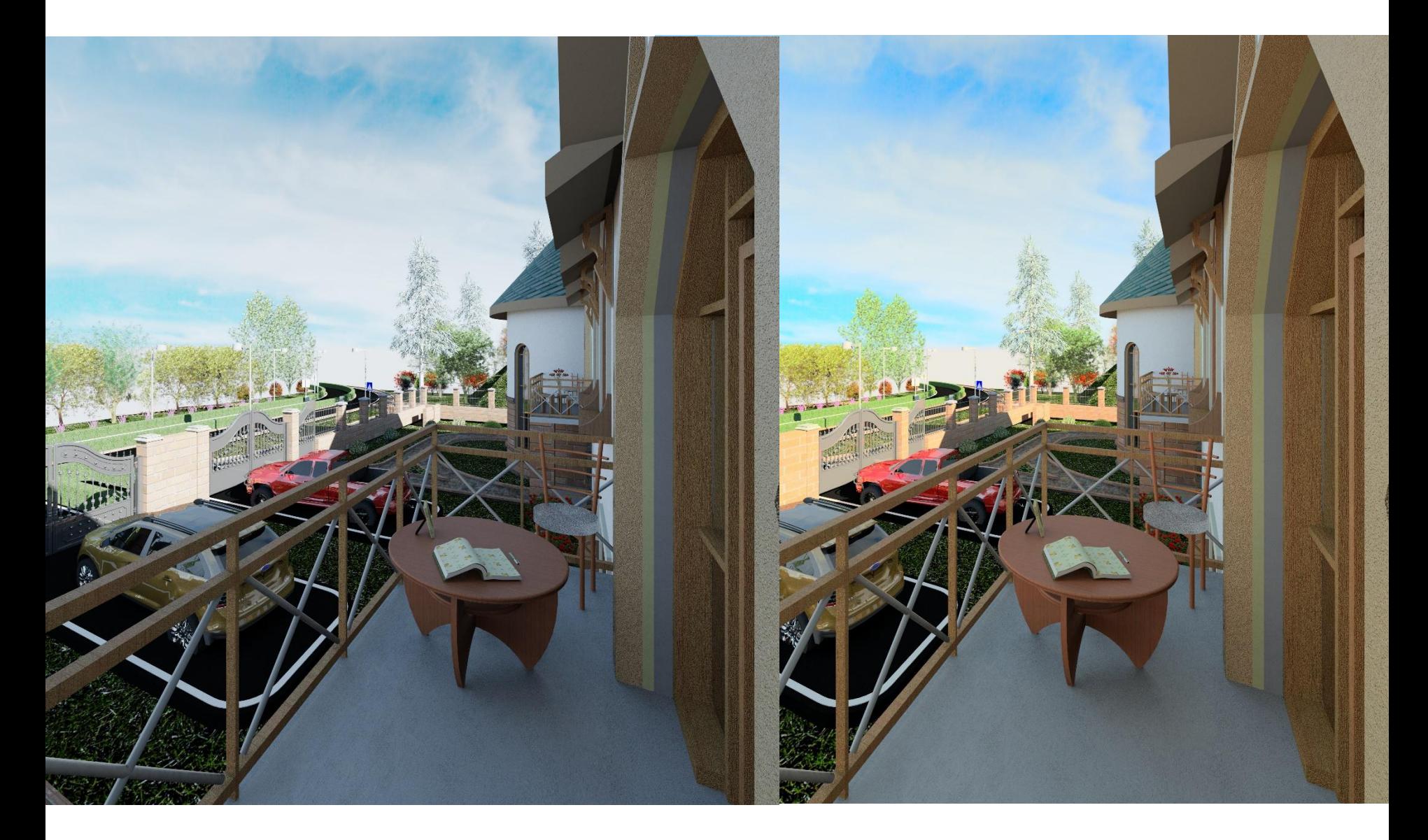

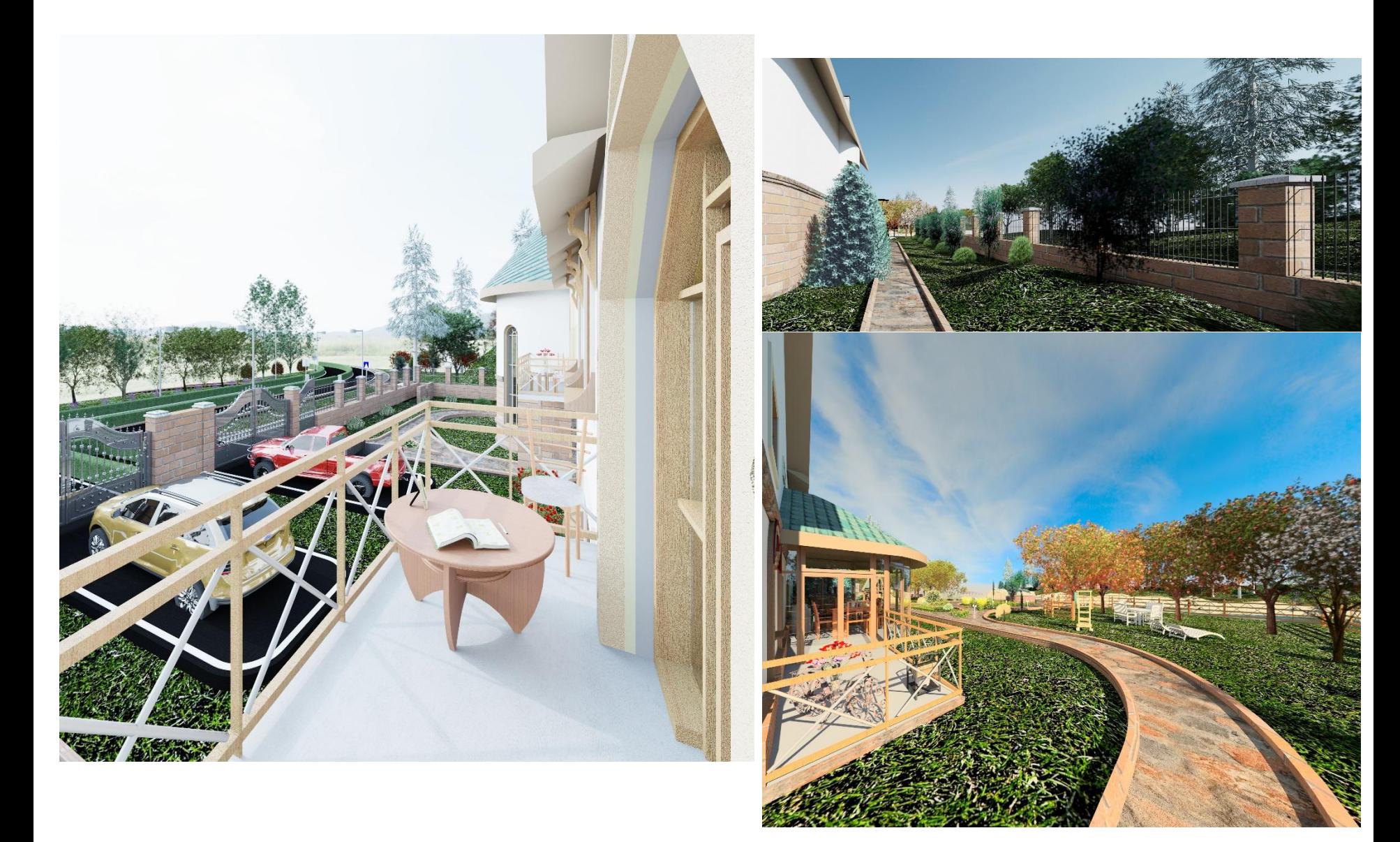

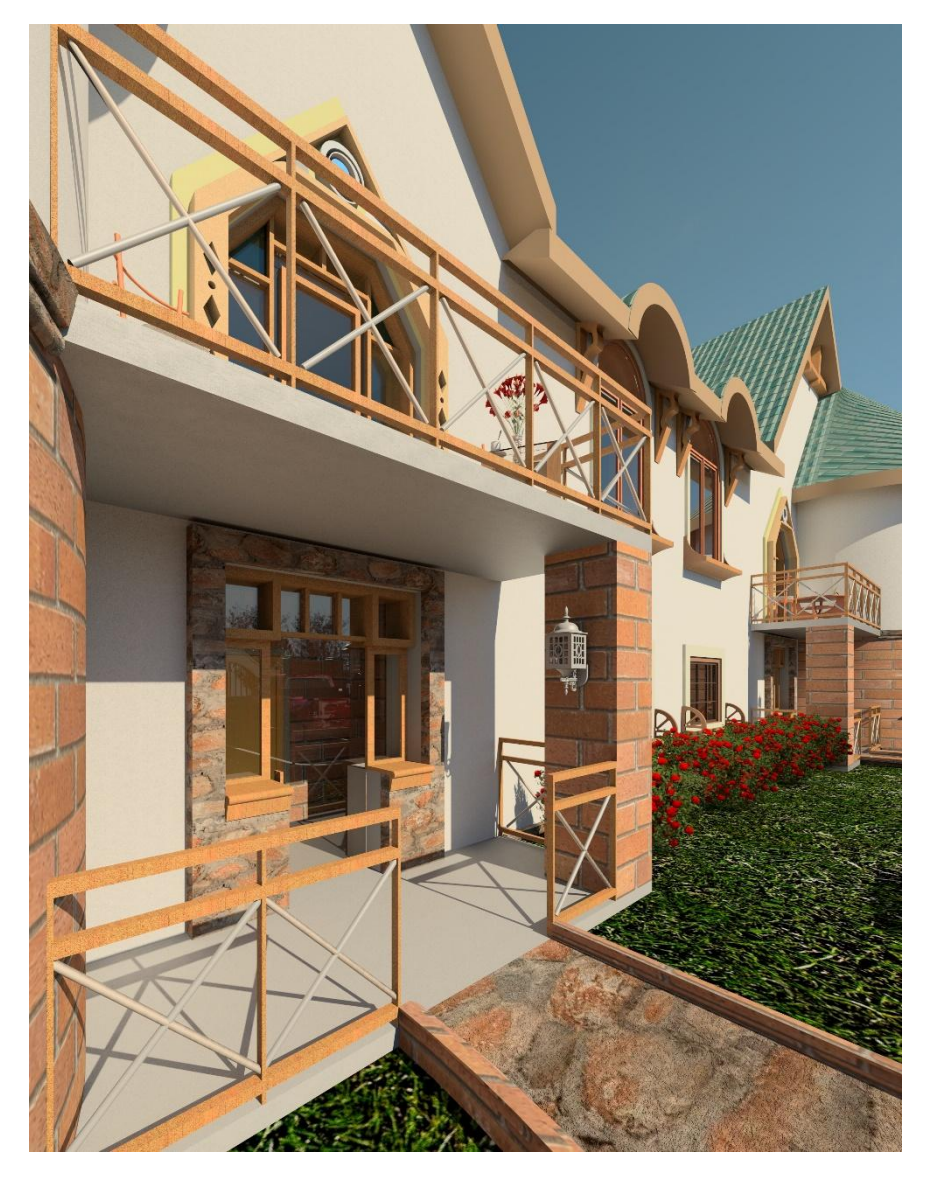

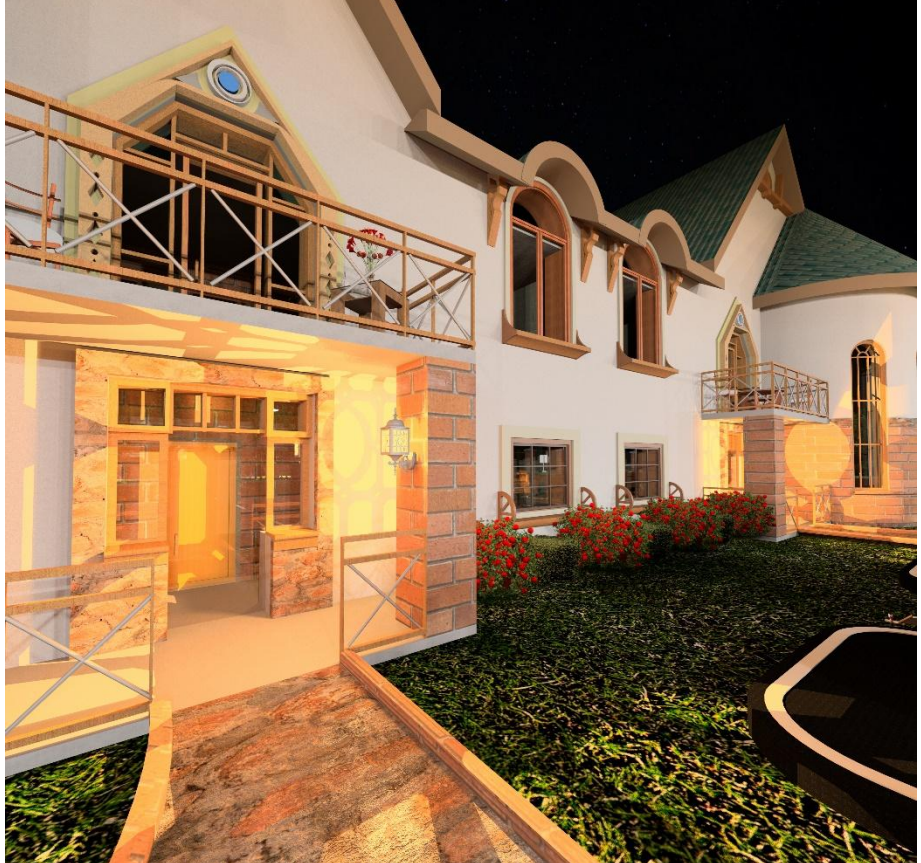

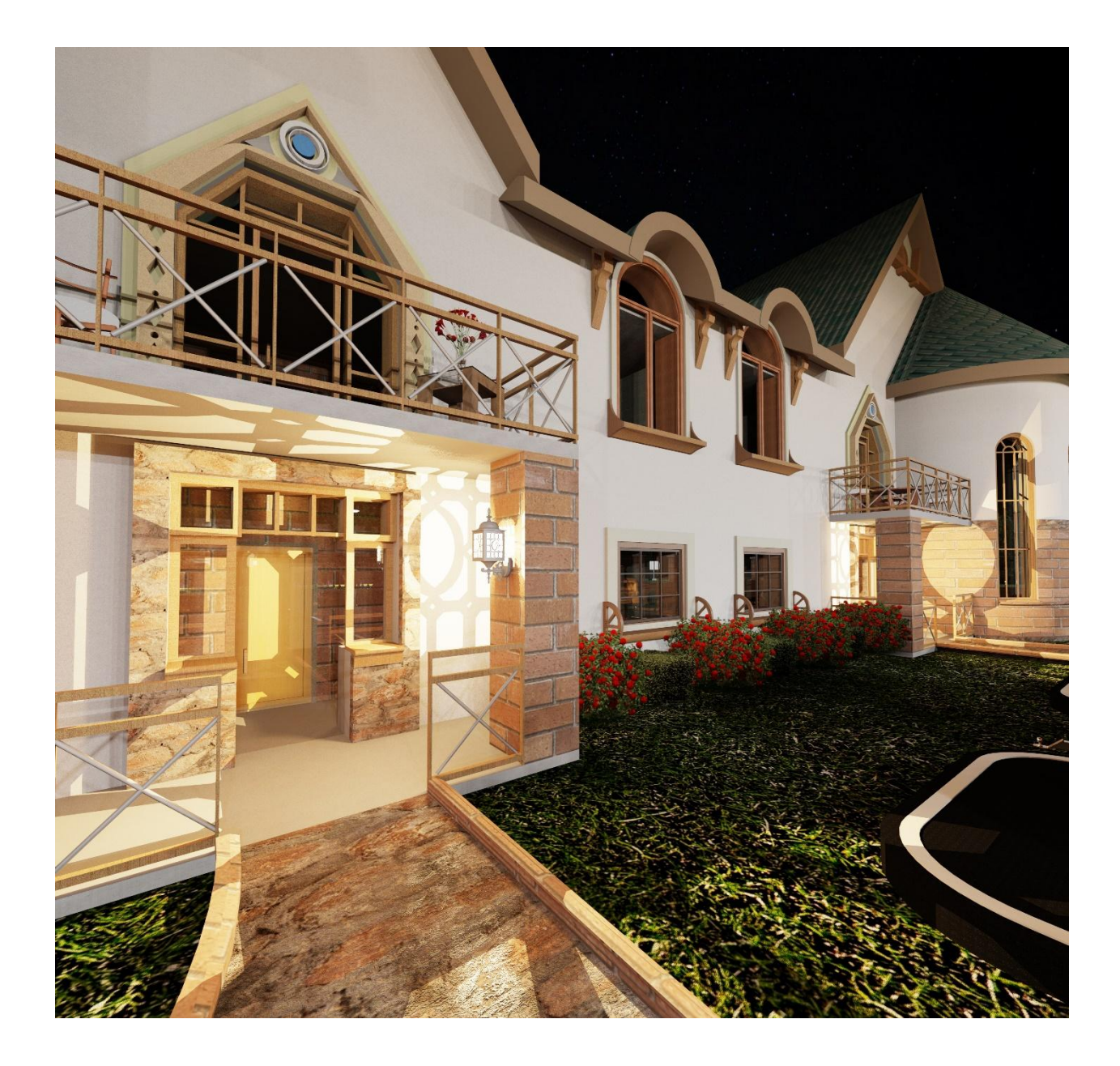

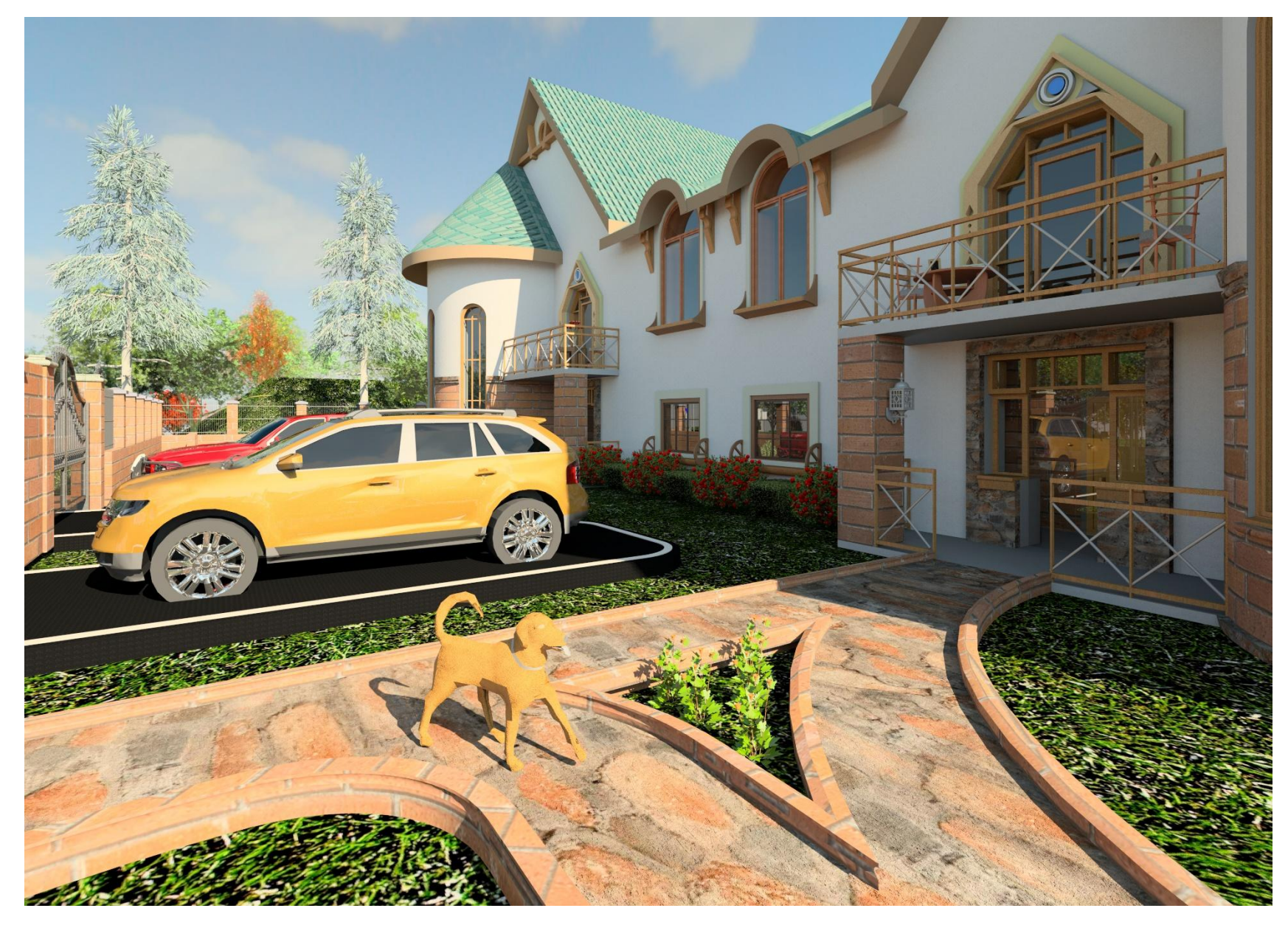

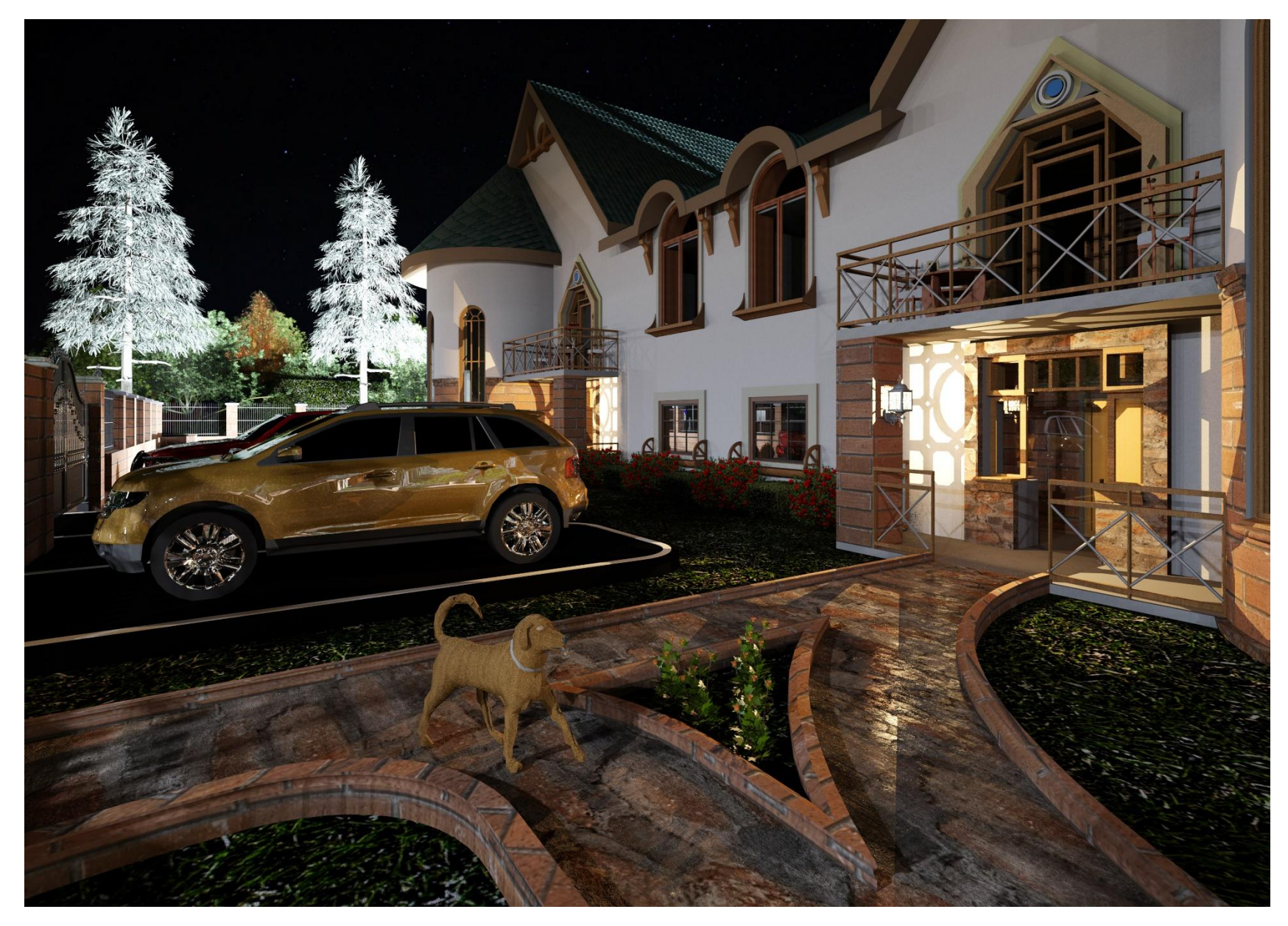

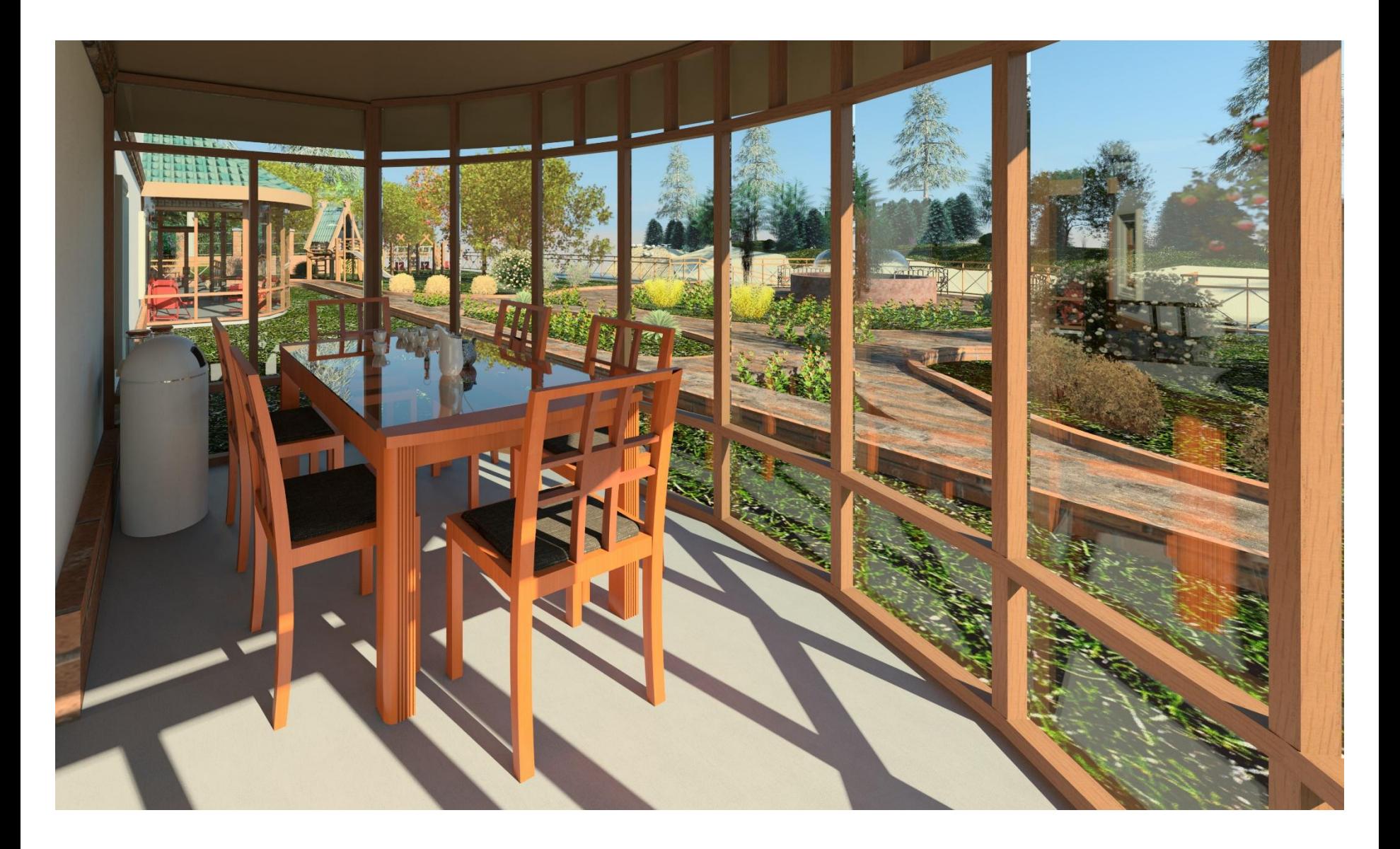

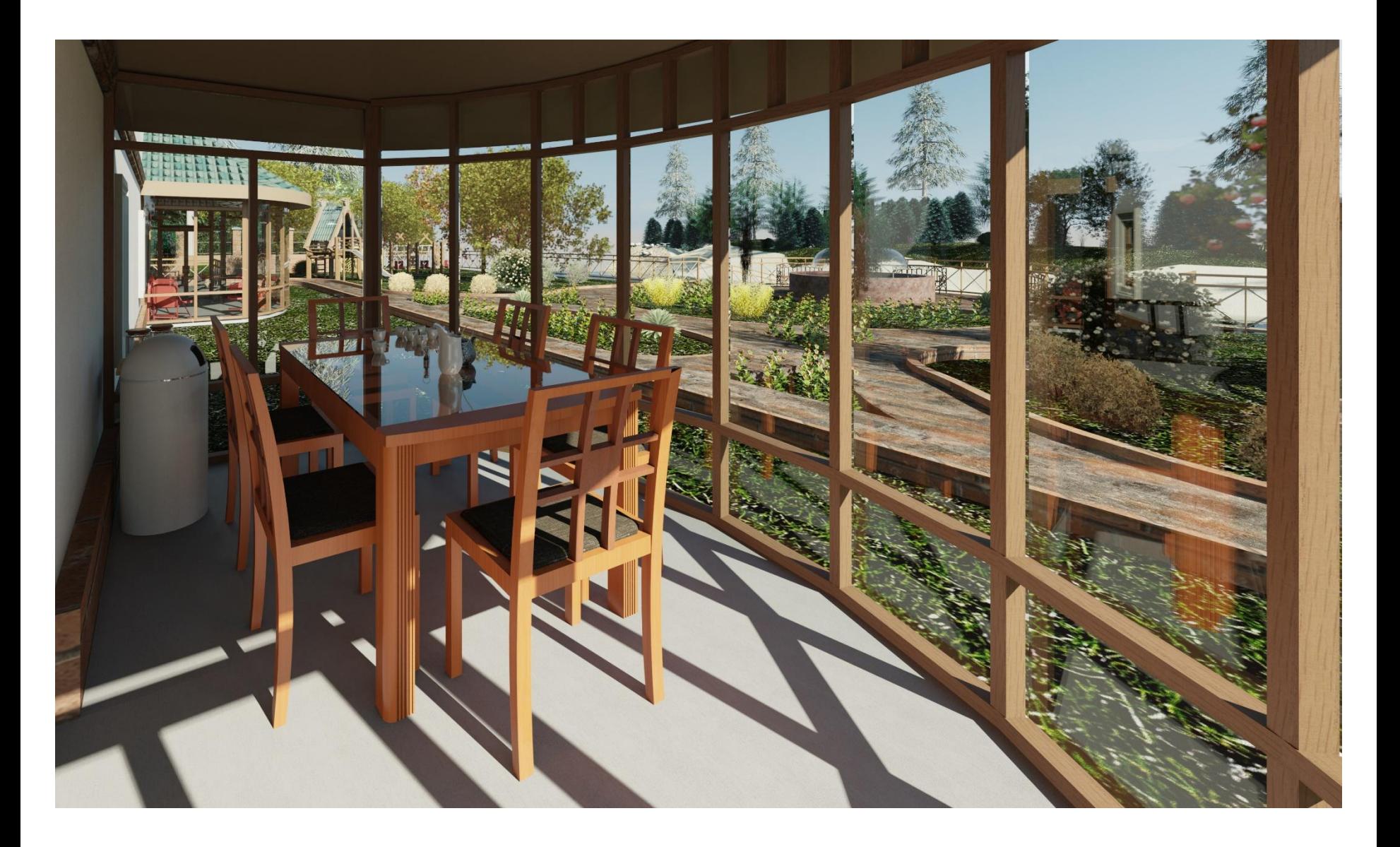

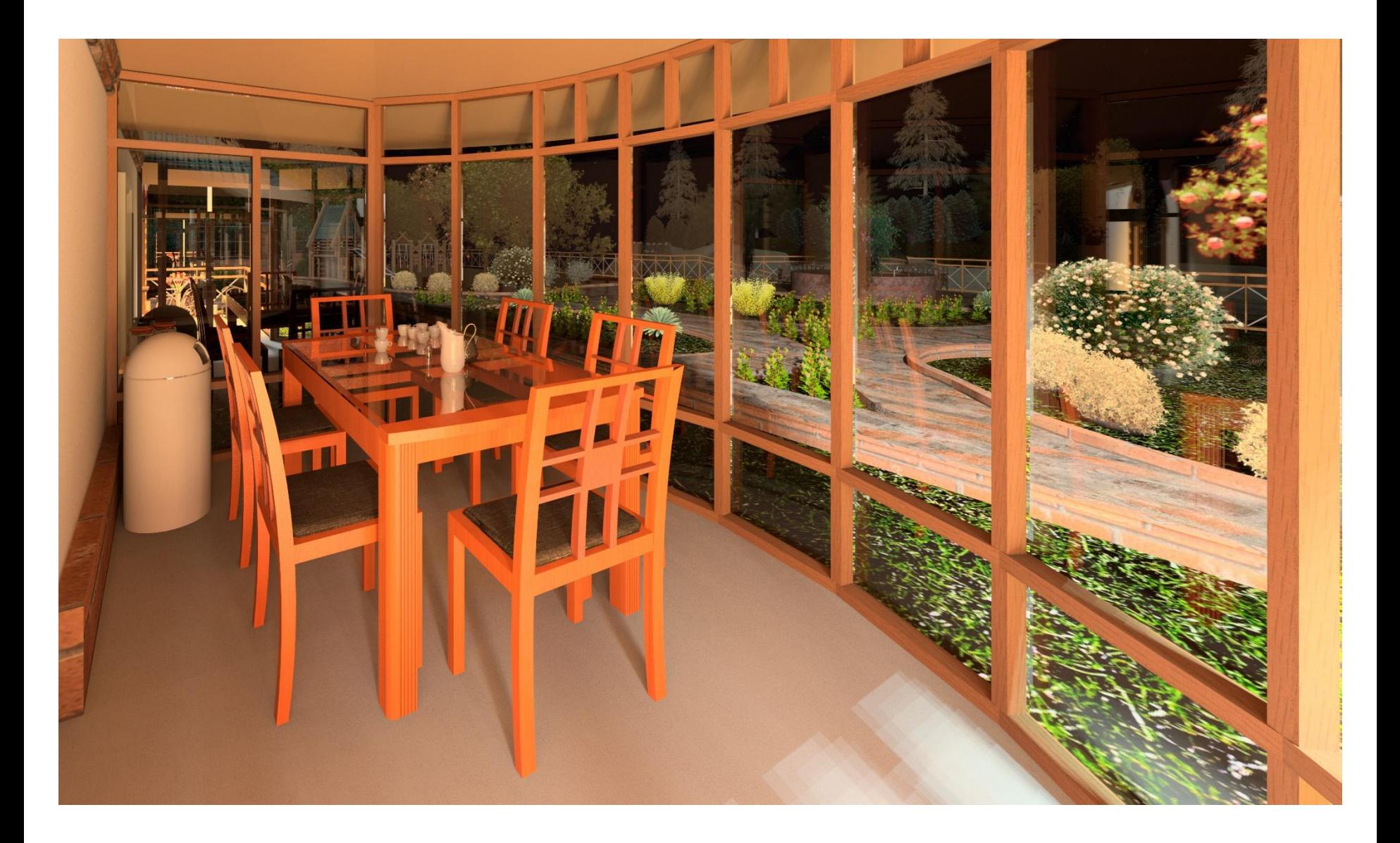

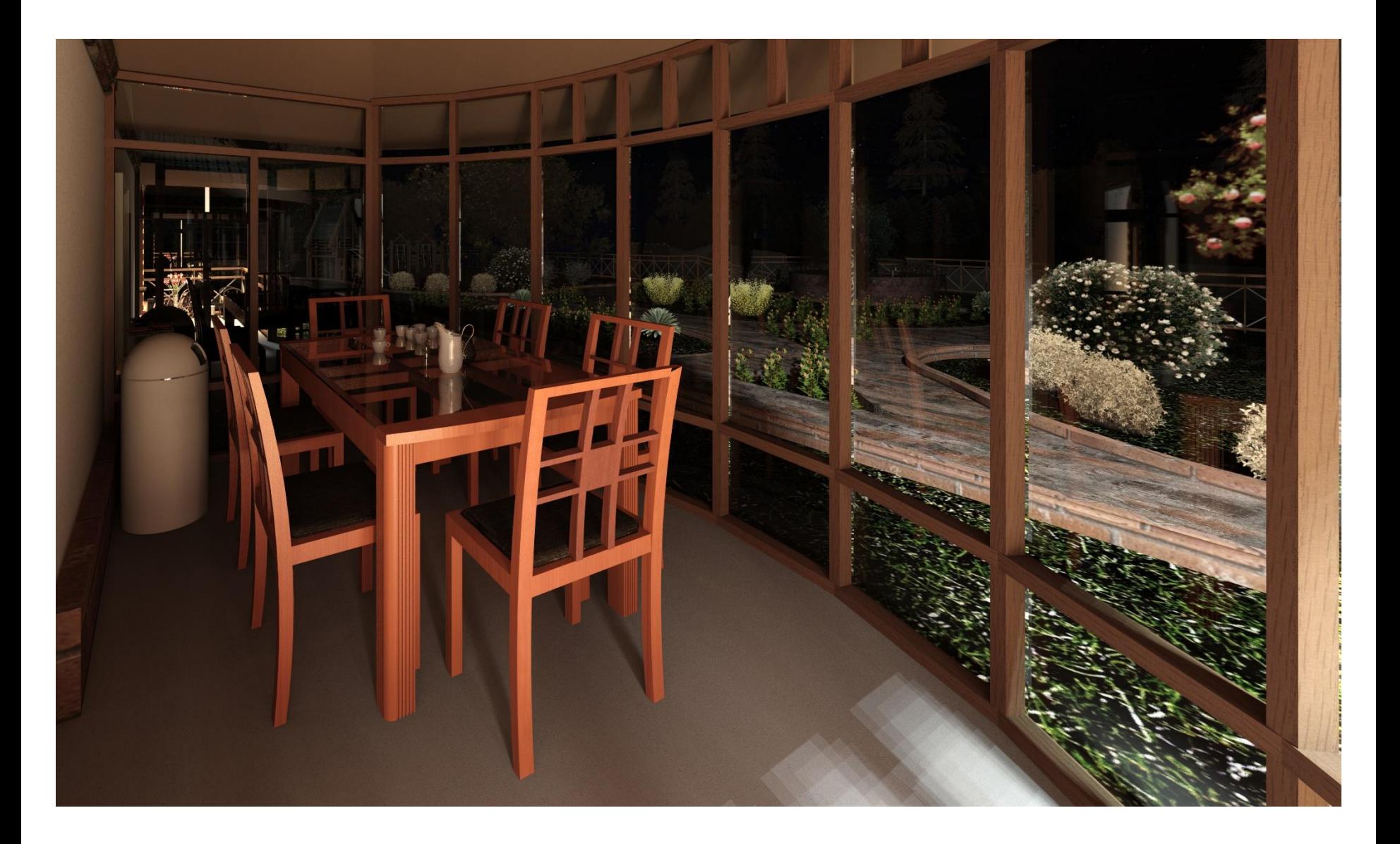

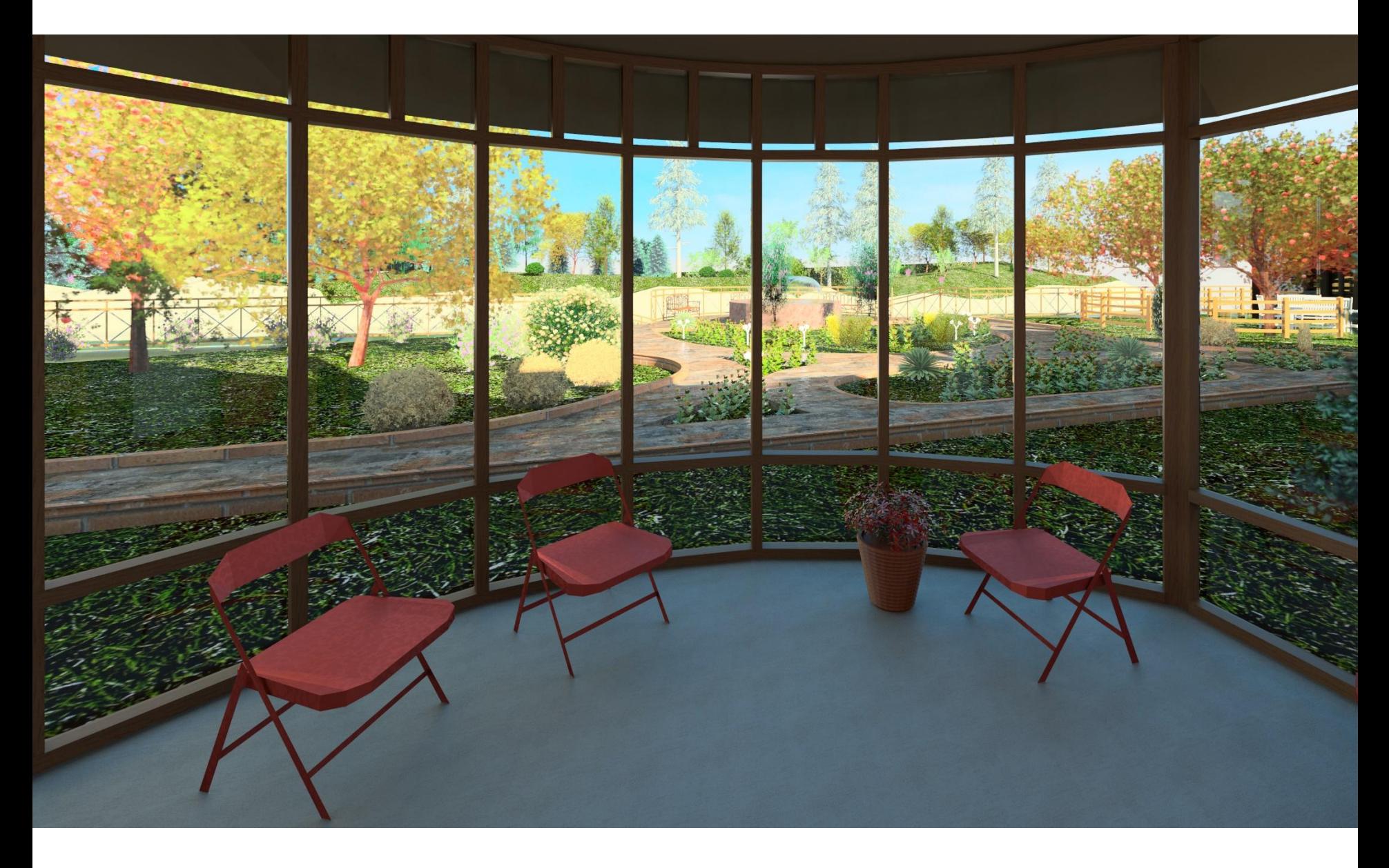

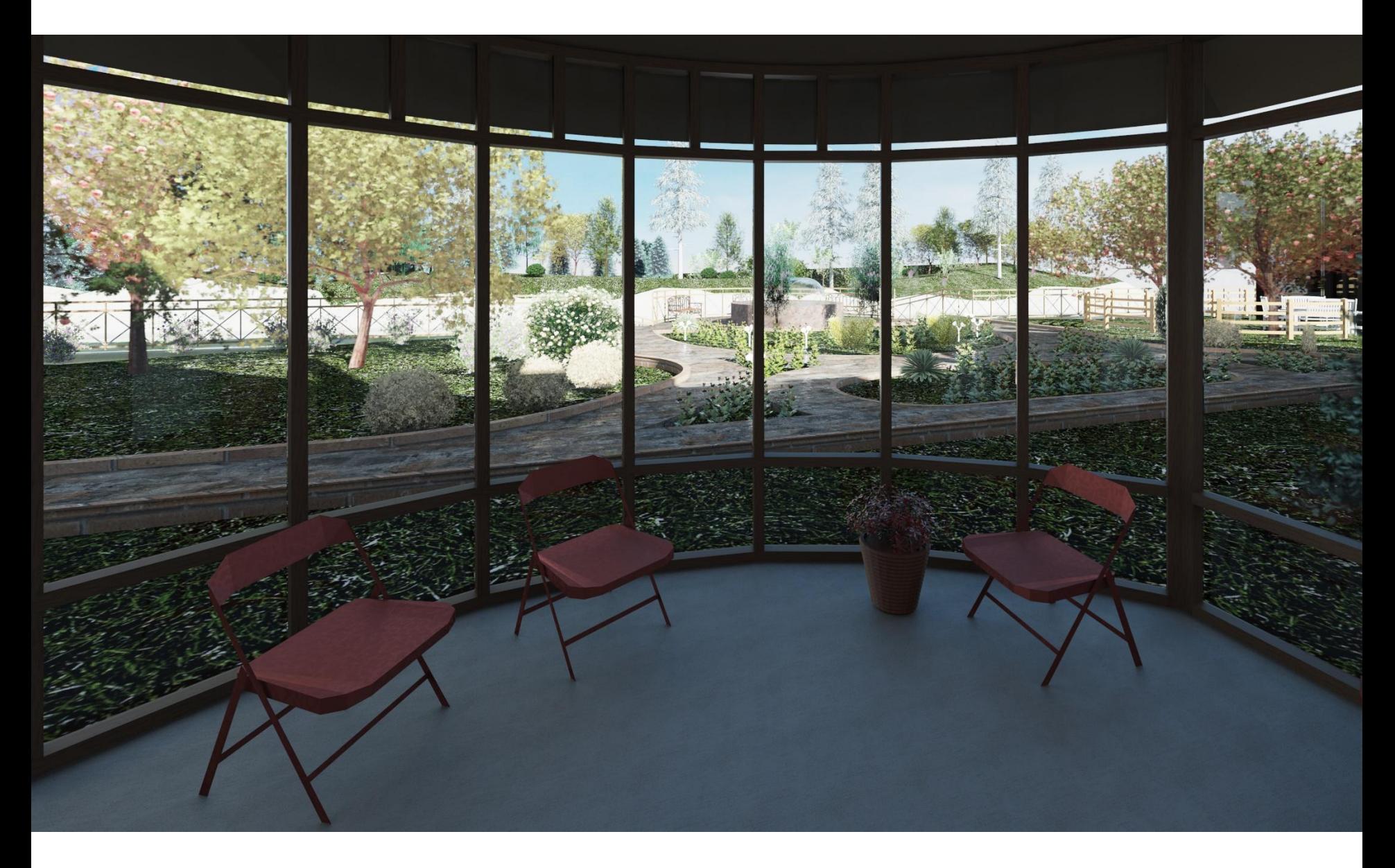

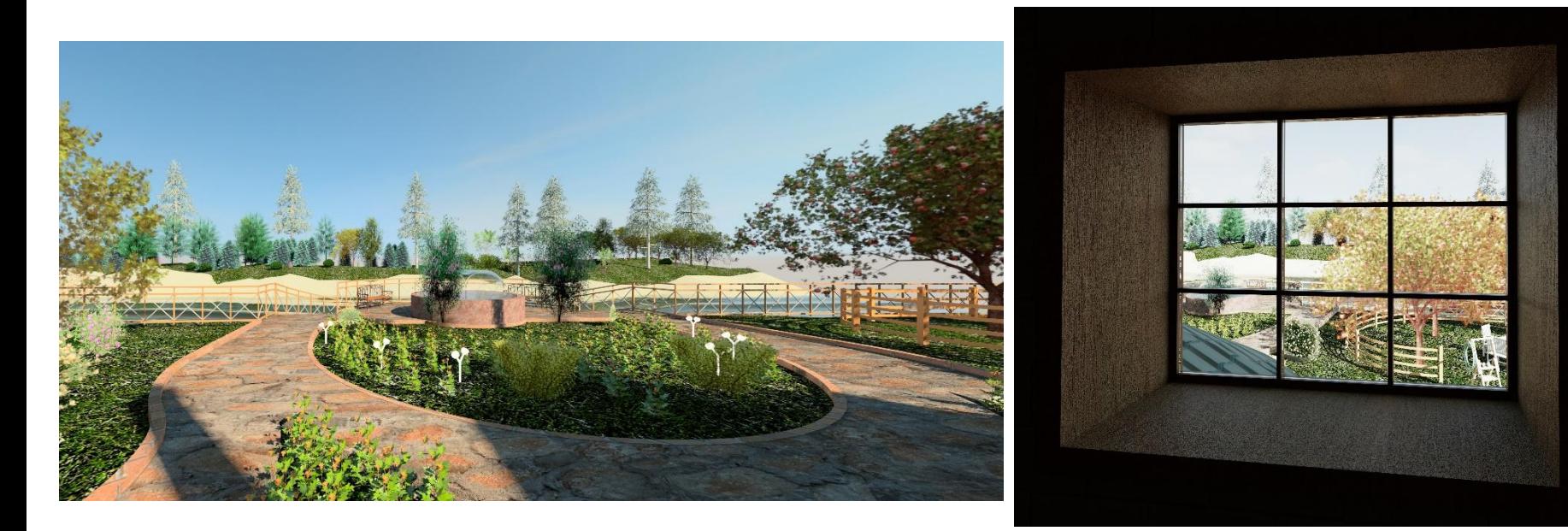

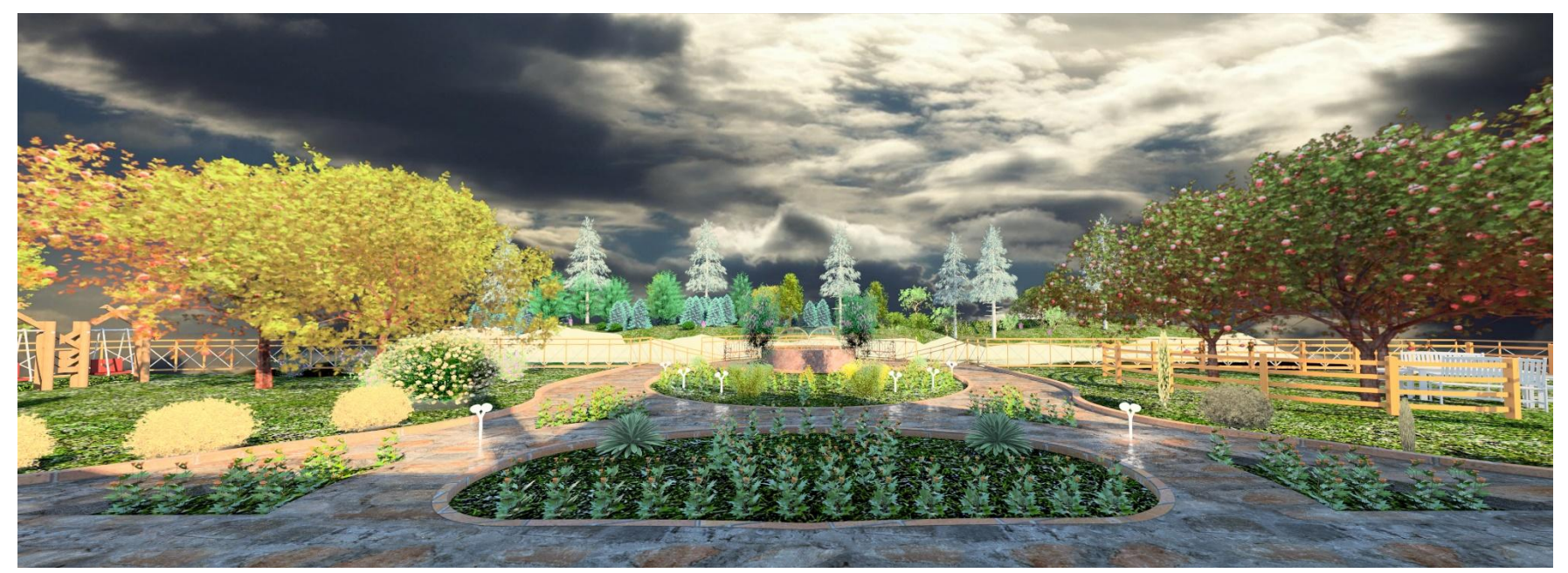

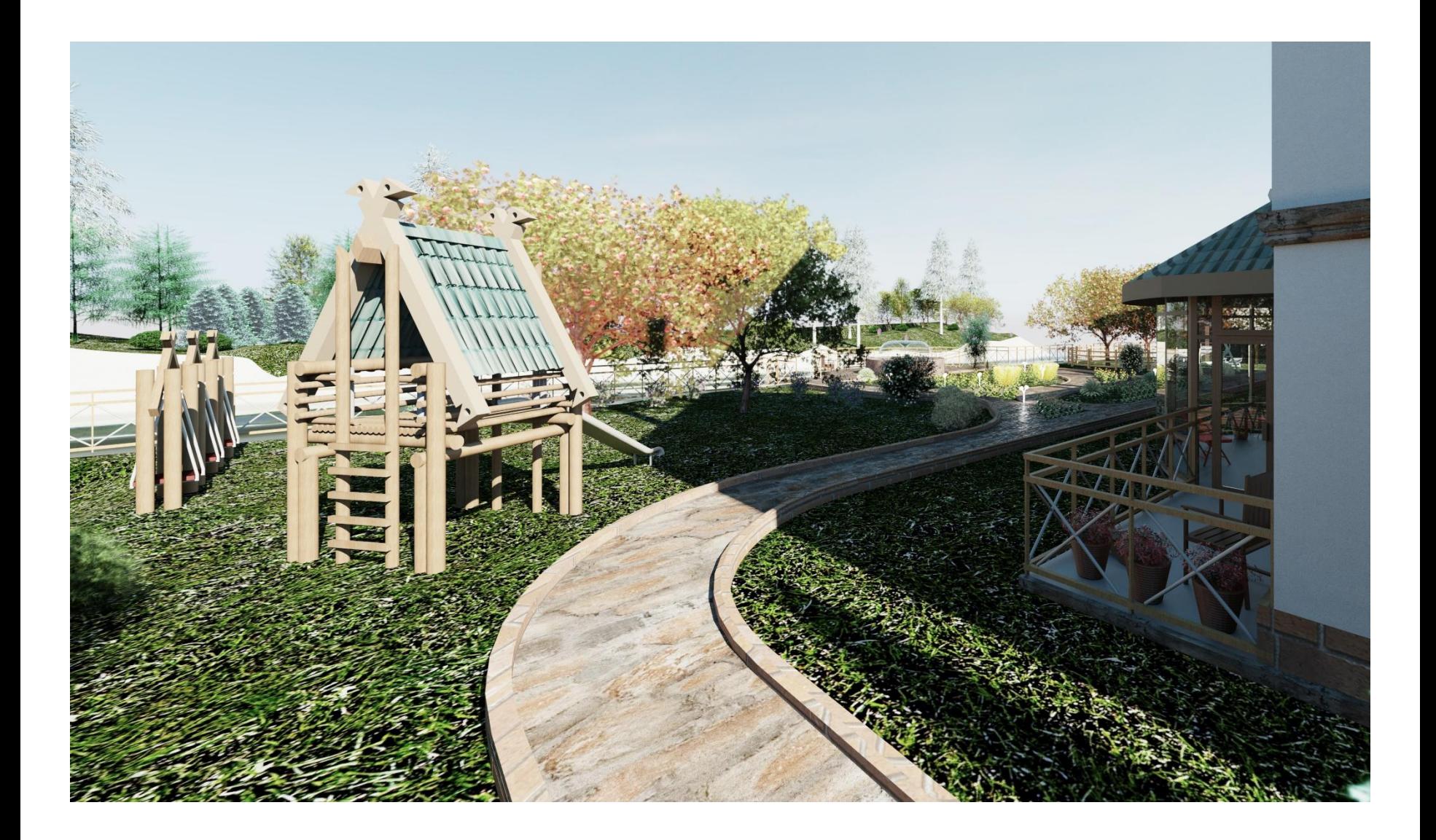

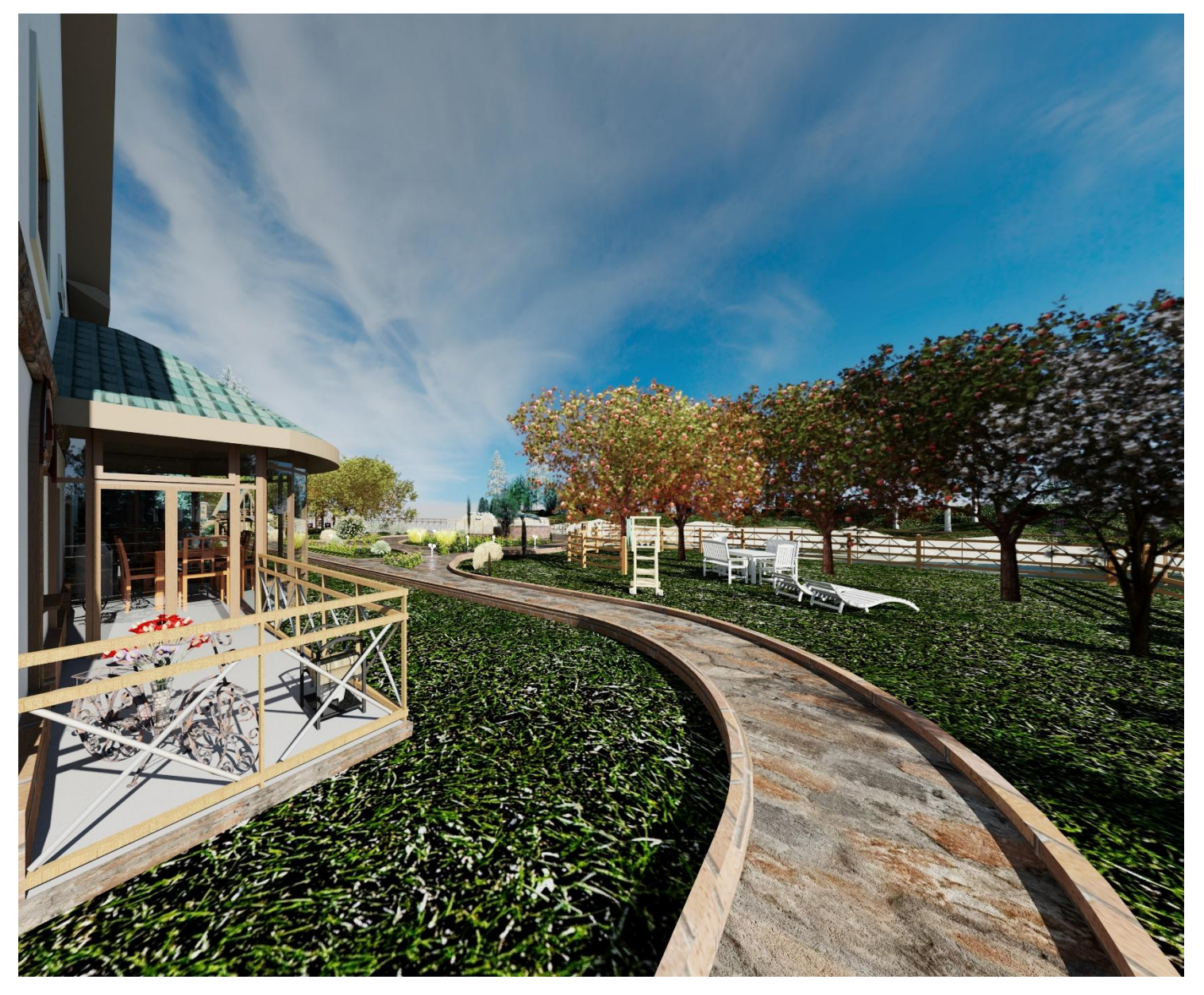

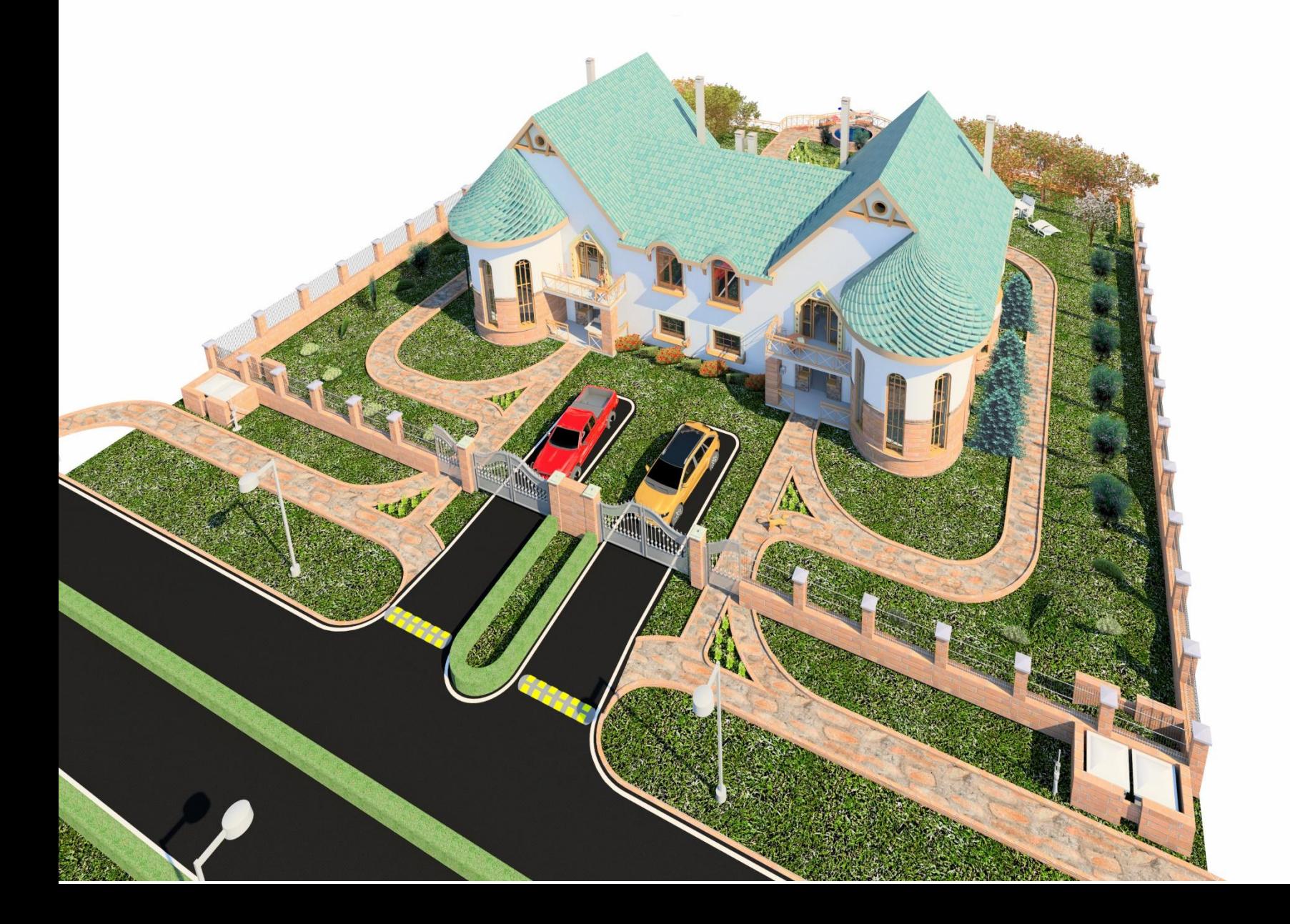